**R**épublique **A**lgérienne **D**émocratique et **P**opulaire **M**inistere de l'**E**nseignement **S**uperieur et de la **R**echerche **S**cientifique

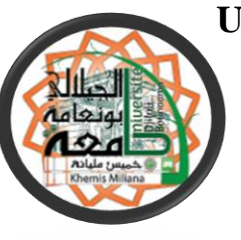

**U**niversité de **D**jilali **B**ounaama - **K**hemis **M**iliana -

**F**aculté des **S**ciences et de la **T**echnilogie **D**épartement de **T**echnologie

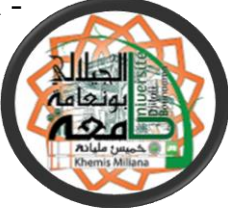

Mémoire du Projet de Fin d'Etudes Pour l'obtention de

Diplôme

Master En « Télécommunications »

Option : « Systèmes De Télécommunications »

Thème :

## **Contribution à l'étude d'un photodétecteur**

**dans un système de communication optique**

 **Réalisé par : Propose par :**

❖ BEDRAOUI Billel Dr.KADDECHE Mourad

MANSOUR Abd elhamid

 **Promotion : 2017/2018**

*Dédicace*

*A tout ce que peut nous apporter le partage qu'il soit culturel ou humain.*

*Que le fait d'être lu puisse être et rester notre plus belle rétribution. J'ai l'honneur de dédier ce travail*

*A mes chers parents ma mère et mon père pour leur patience, leur*

*soutien, et leur encouragement*

*A mon frère et mes sœurs et toute ma famille*

*A tousmes collègues de la promotion Télécommunication 2016.*

*A tous mes proches amis.*

*Mansour abd elhamid* 

*Dédicaces*

*Pour leurs soutiens, leur amour et leur patience, avec une énorme joie et un infini plaisir, Je dédie ce modeste travail :*

*A mes très chères parents qui sont la source de ma réussite, je souhaite qu'ils trouvent à travers ce mémoire le témoignage de leurs efforts et sacrifices.*

*A Mon frère et mes soeurs*

*A ma binôme … Abd el Hamid* 

*A tous ceux qui ont partagé avec moi les longues années d'études.* 

*A toute la promotion de système de télécommunication 2017-2018.*

*A toutes les personnes qui m'aiment.* 

*Merci a tous*

 *Bedraoui Billel* 

### *Remerciements*

*Avant tout, nous remercions ALLAH, le tout puissant, l'omnipotent, pour le courage et la volonté qu'il nous a inspiré.*

*Nous adresse tout particulièrement Monsieur* KADDECHE Mourad *notre encadreur, nos sincères reconnaissances et nos remerciements les plus vifs, de nous avoir dirigé et guidé tout le long de ce travail. Ses critiques constructives, avec qui nous avons eu la chance de travailler, d'être dirigé, d'être enseigné.*

*Nous sommes très reconnaissantes aux membres du jury, qui nous ont fait l'honneur d'examiner notre travail. Nous les remercions pour le temps et de l'attention qu'ils ont consacrés à la lecture de notre manuscrit et pour les nombreuses améliorations qu'ils y ont apportées.*

*Nos remerciements les plus distinguées à nos chers parents dont le soutien aussi bien moral que matériel ne nous a jamais fait défaut. Pour finir, nous tenons remercier toute personne qui a contribué de près ou de loin à la réussite de ce travail.*

#### **Résumé**

Les photodétecteurs à semi-conducteurs III-V sont les plus utilisés dans une chaine de transmission optique pour assurer une fiabilité maximale du transfert de l'information grâce aux caractéristiques optiques et électriques de leurs matériaux. Ce projet de fin d'étude est consacré à la mise en évidence aux photodetecteure à base de nitrures, principalement les photodetecteure PIN INGaN/GaN. Notre travail est une simulation basée sur le logiciel SILVACO-Atlas Pour obtenir une meilleure performance permettra d'avancer dans l'élaboration d'une photodetecteure qui peut être utilisé dans une chaine de transmission par fibre optique.

**Mot-clé** : Photodetecteure, Photodiodes, nitrures, PIN, INGaN/GaN, SILVACO-Atlas, caractéristique optique et électrique.

#### **Abstract**

The III-V semiconductor photodetectors are the most widely used in an optical transmission chain to ensure maximum reliability of information transfer due to the optical and electrical characteristics of their materials.

This end-of-study project is devoted to the demonstration to Nitride-based Photodetecteure, mainly INGaN / GaN PIN Photodetecteure. Our work is a simulation based on the SILVACO-Atlas software to obtain a better performance will advance in the development of a photodiode that can be used in a fiber optic transmission chain.

**Keyword:** Photodiodes, Photodetecteure, nitride, PIN, INGaN / GaN, SILVACO-Atlas, optical and electrical characteristic.

### *Liste des abréviations*

**GaN :** Le nitrure de galium.

**GaAs :**Arseniurde galium.

**InGaN** : Nitrure de gallium-indium

**Si:**silicium.

**Mg:** magnésium

**ZCE:**La Zone de Charge d 'Espace.

**DEL :** diodes électroluminescentes.

**DL:**diode laser.

**APD:** photodiodes àavalanches.

**SILVACO**: Silicon Valley Corporation

: modèle de la concentration dépendante.

FLDMOB: modèle de dépendance du champ électrique.

SRH: modèle de Shockley-Read-Hall.

N<sub>D</sub>: la couche donneuse

N<sub>A</sub>: La couche accepteuse

## **La liste des figures**

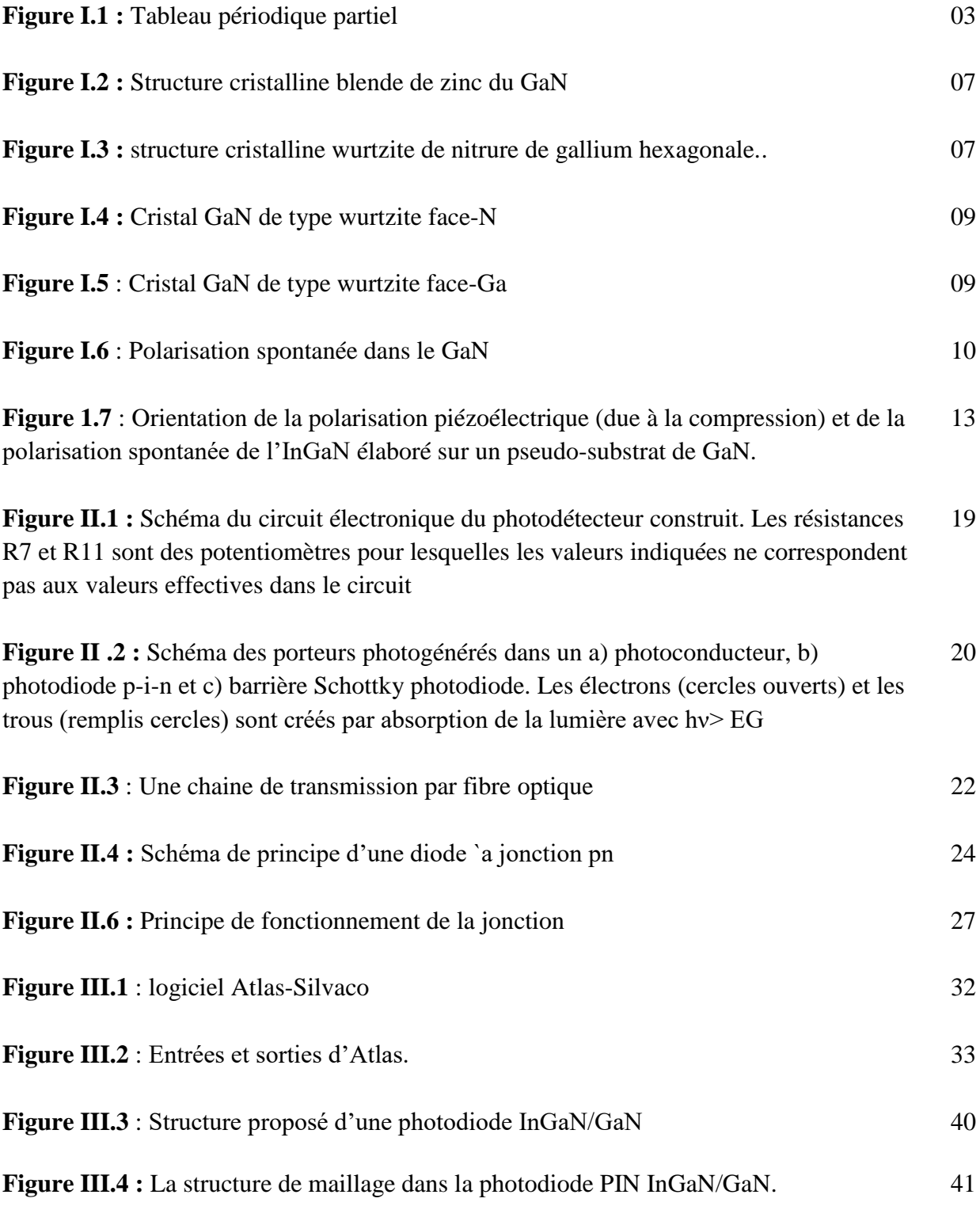

**Figure III.5** : La structure de la photodiode PIN INGaN /GaN simulée par Silvaco, la représentation de différentes régions. 42

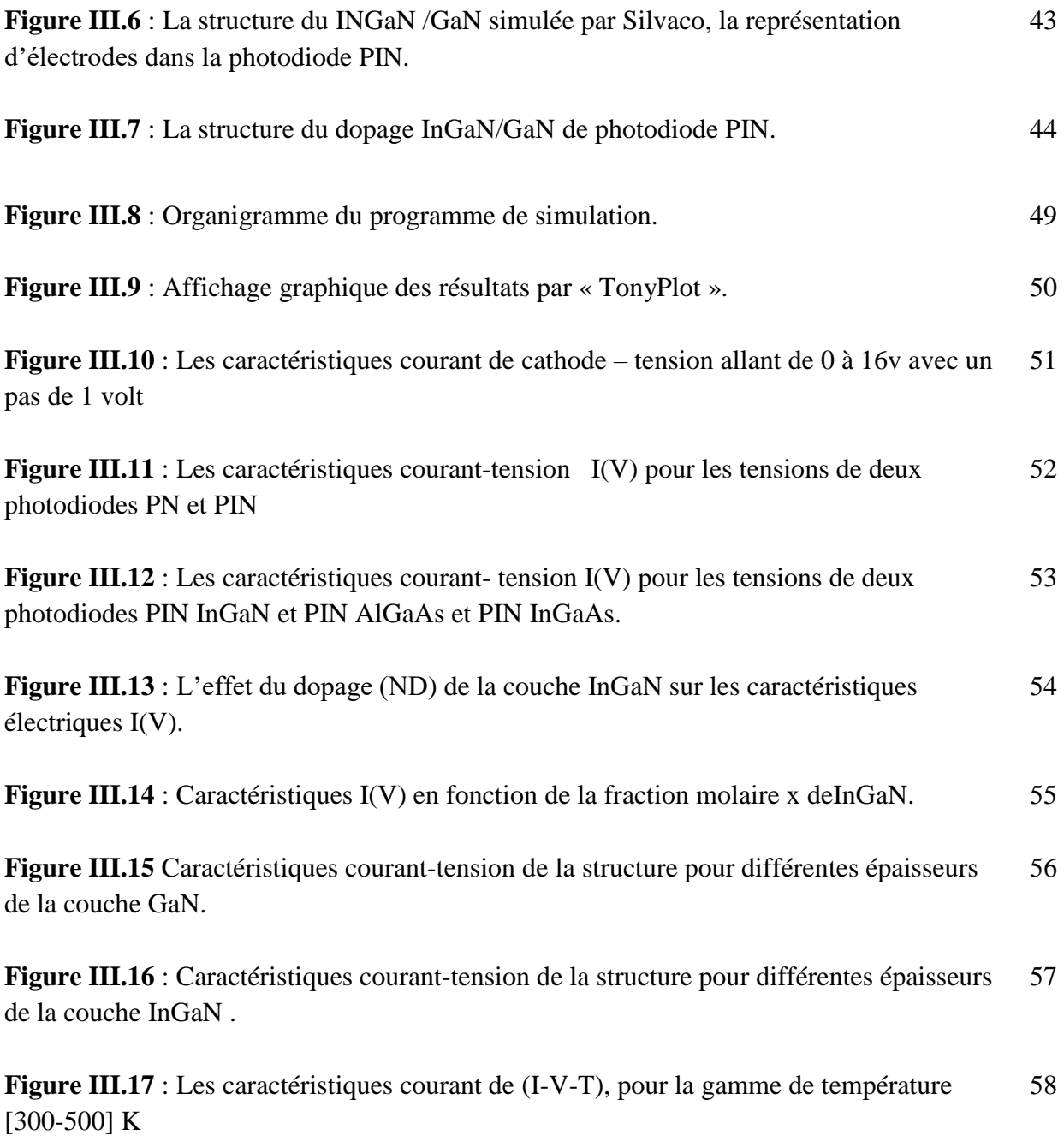

## **Liste des tableaux**

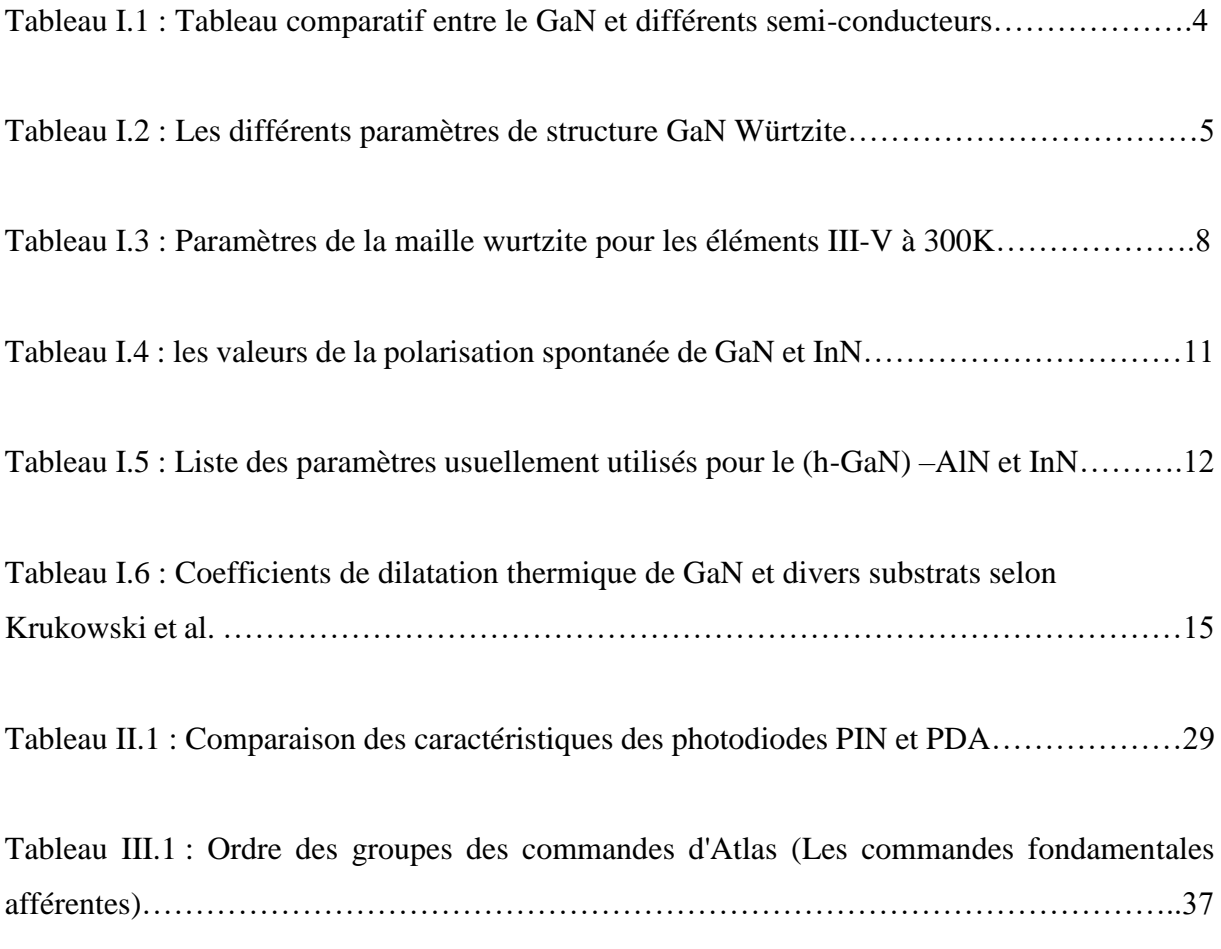

## **Table de matières**

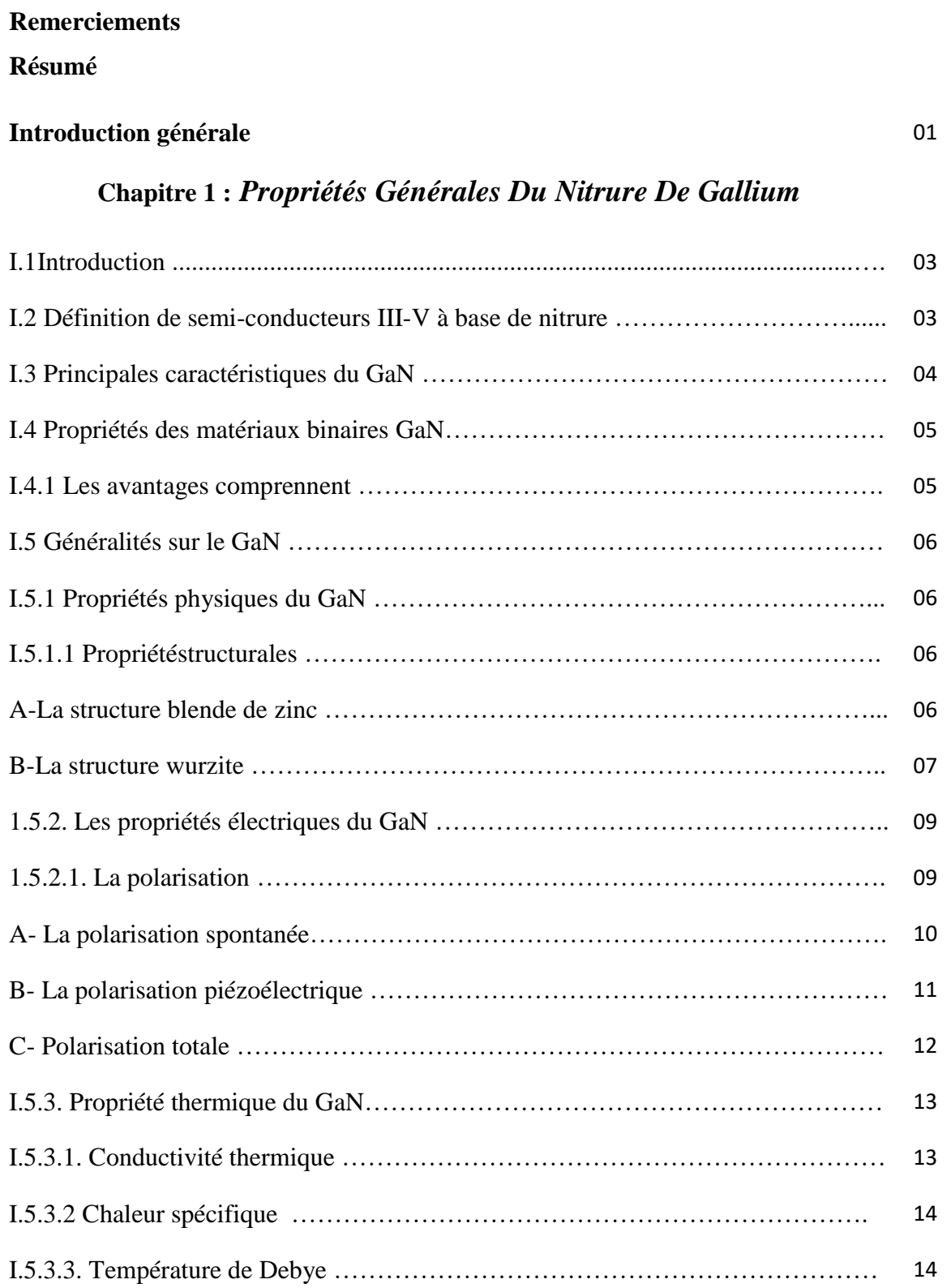

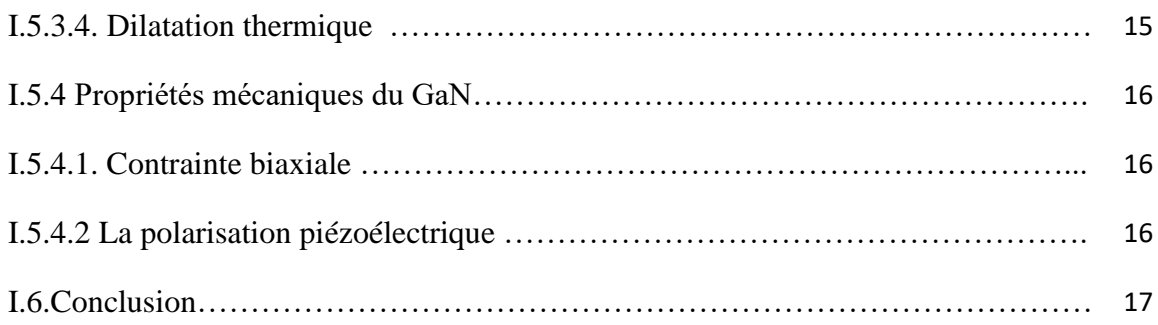

### **Chapitre 2 :** *la photodétecteur de fibres optiques*

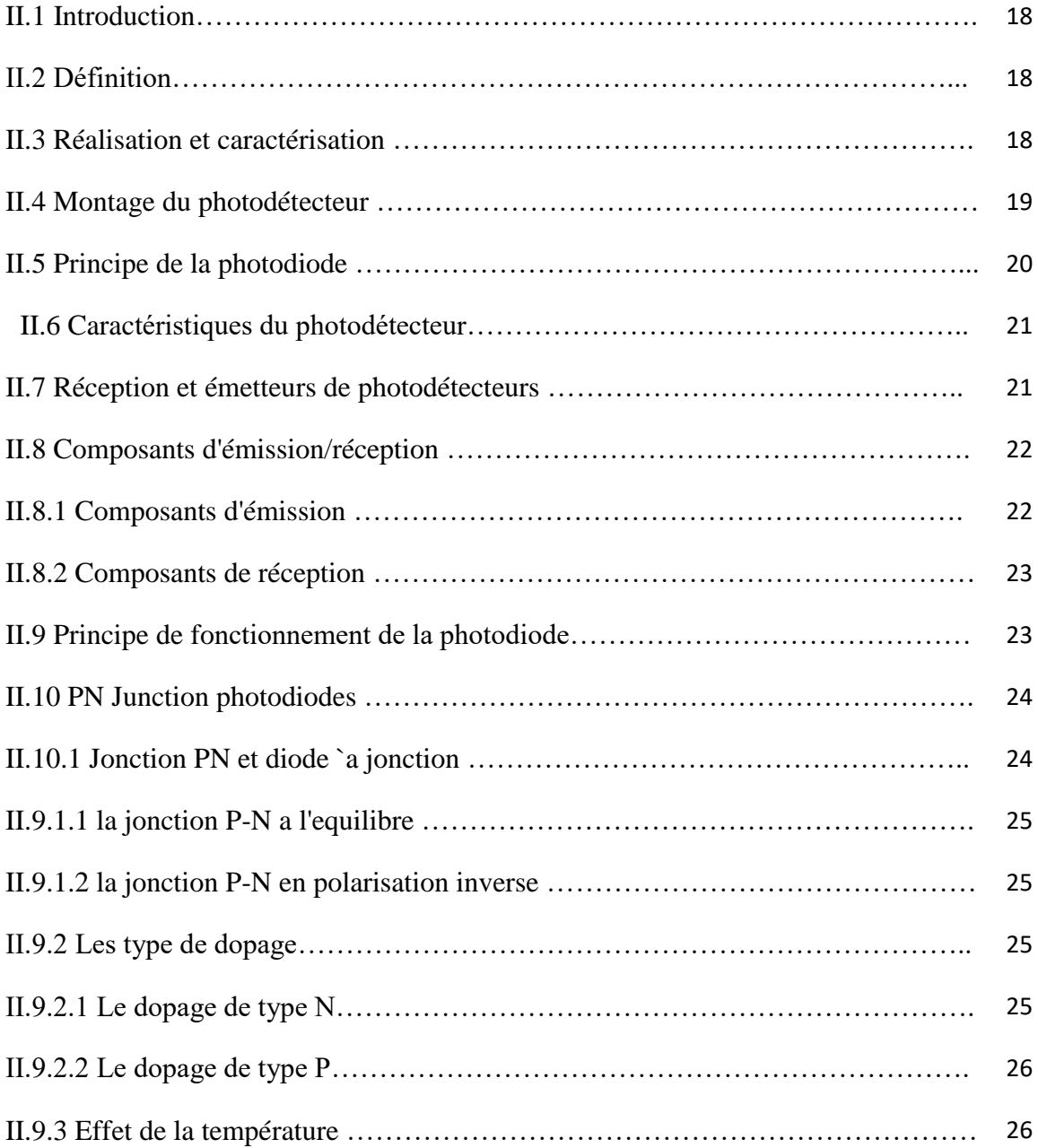

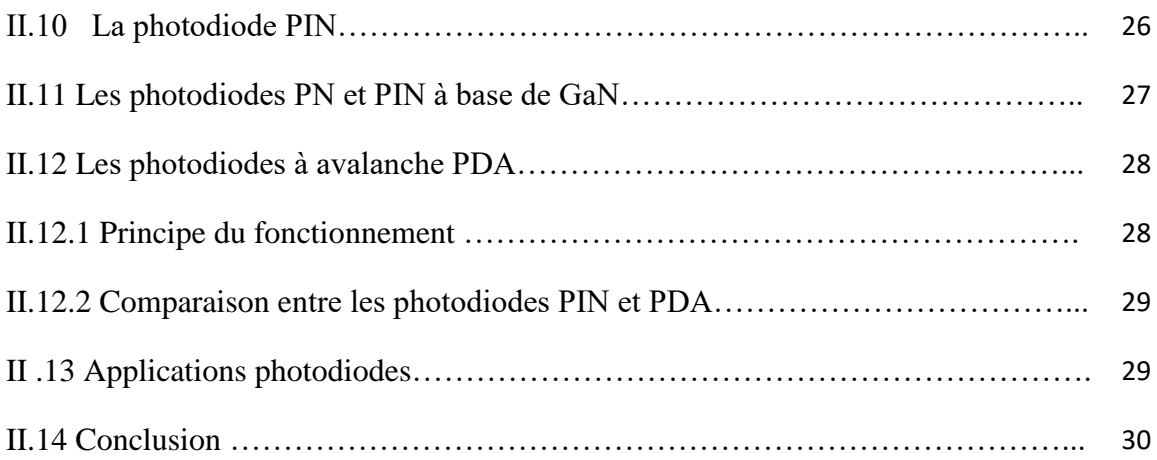

## **Chapitre 3** *: simulation d'une photodiode par Atlas-SIVACO*

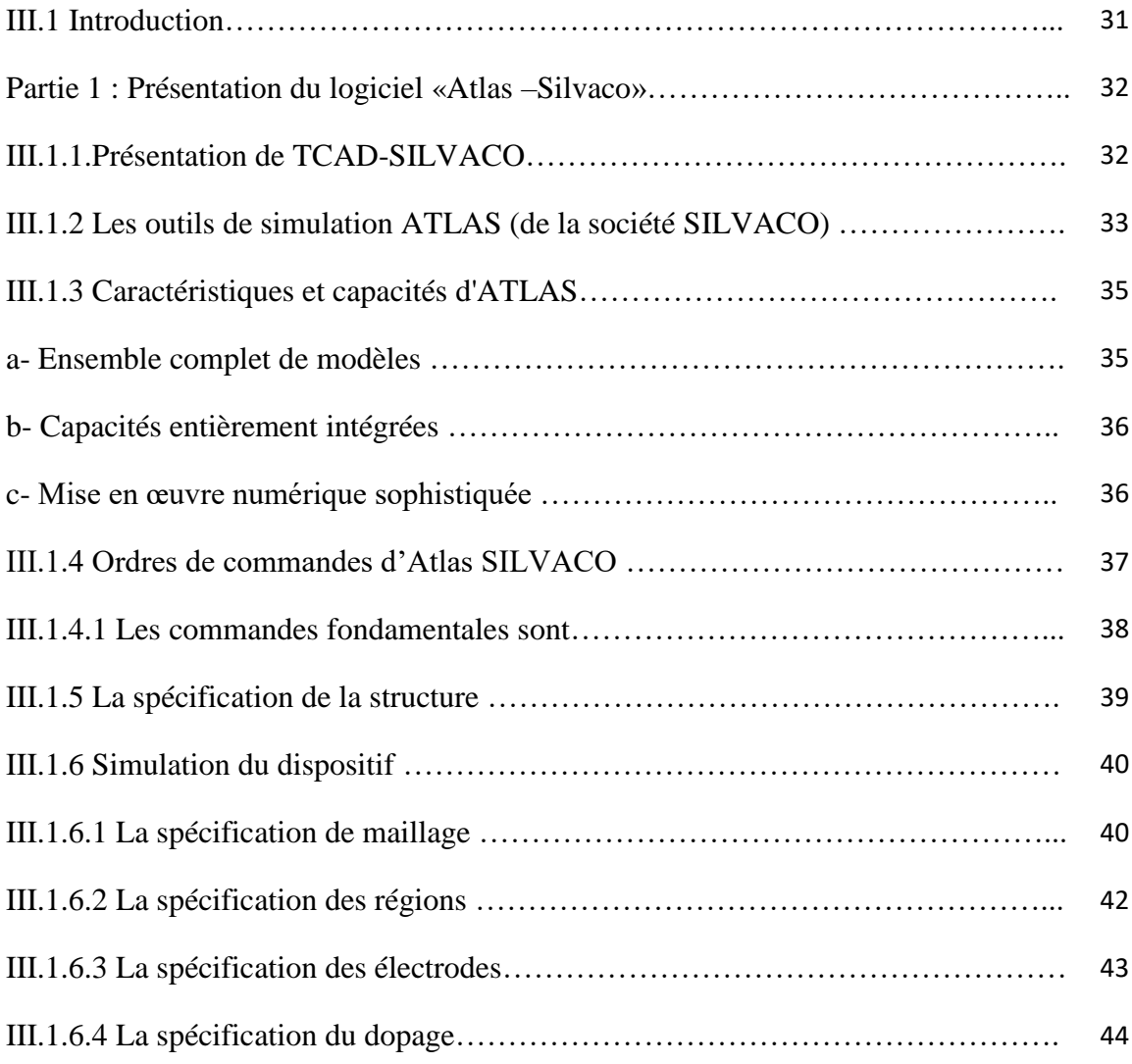

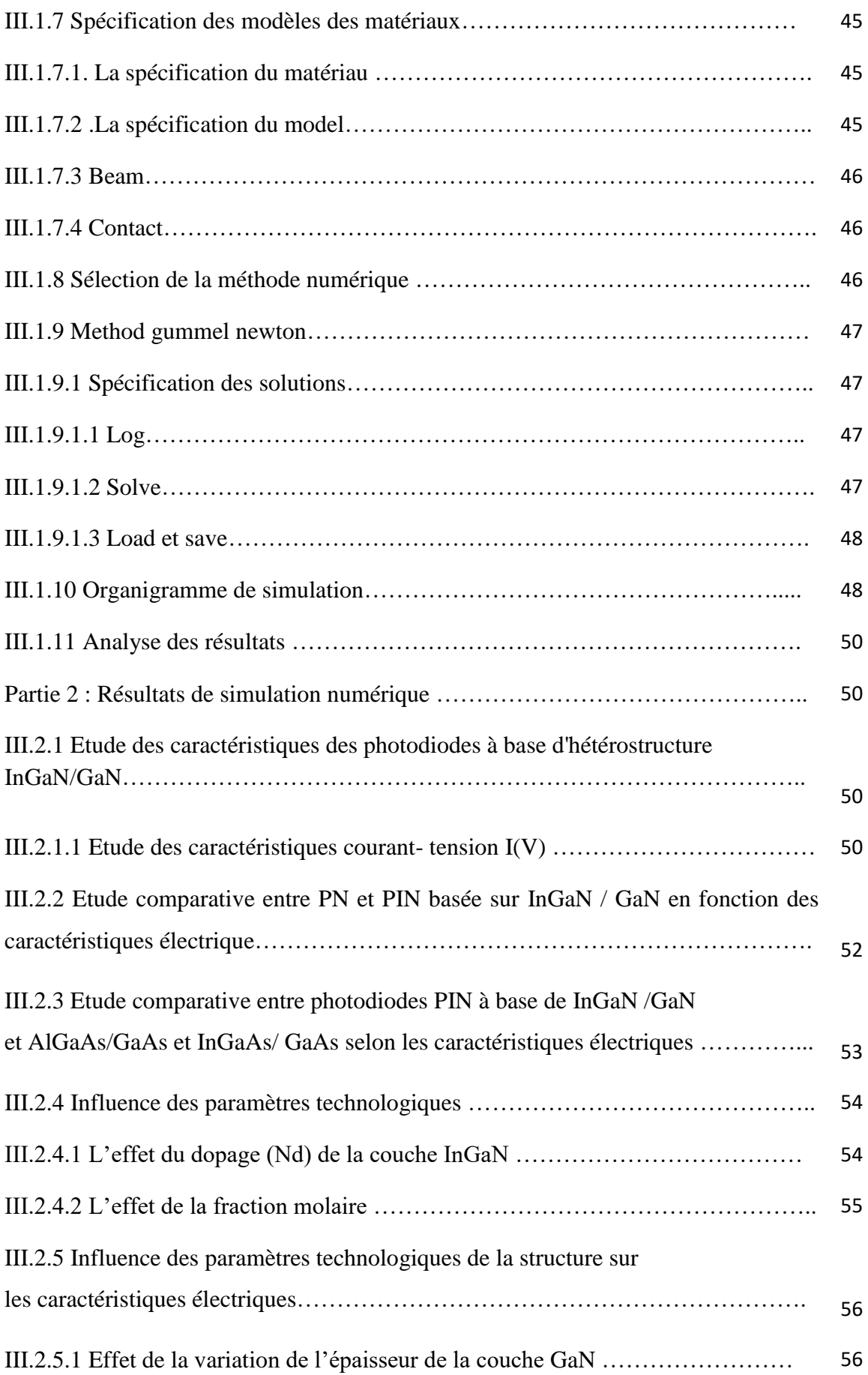

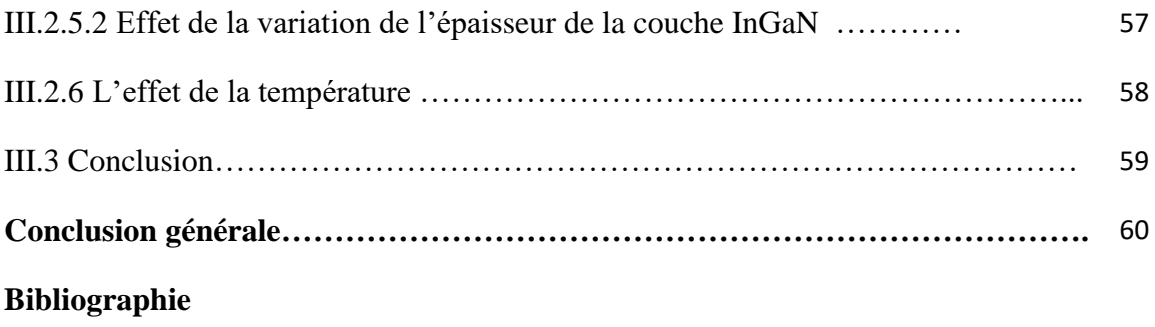

## *Introduction générale*

## **Introduction générale**

Les applications de la photo-détection sont nombreuses : communications optiques fibrées ou en espace libre, capteur solaire, détecteur de présence, etc. Elles sont toutes fondées sur le même processus : transformer une puissance lumineuse en signal électrique. Lorsqu'il s'agit de transmettre des informations rapides, il faut que ce photo-détecteur réagisse très vite. Ces considérations élémentaires impliquent qu'un certain nombre de performances soient atteintes.

Les propriétés des composés semi-conducteurs III-V sont préférables, on citera par exemple quelques composés binaires et tertiaires GaN, InP, AlGaN, AlGaAs, les jonctions PN et PIN sont largement utilisées comme dispositifs de communication optique, puisque le champ électrique présent dans la couche d'appauvrissement formée entre les deux régions (P et N) agissent pour séparer les paires électron-trou et pour augmenter le courant inverse de la diode. En outre, plus la taille de la couche d'appauvrissement est grande, plus la quantité d'absorption de lumière est élevée.

Ce manuscrit est constitué de trois chapitres, il est organisé comme suite :

Le premier chapitre présente les matériaux semi-conducteurs III-V en plus les principales propriétés du des nitrures de Gallium GaN et d'InGaN. Ces matériaux ont des propriétés très importantes dans le domaine d'optoélectronique

 Dans le second chapitre nous présentons quelques généralités sur le phénomène de la photo-détection, en se basant sur ses principes de base. Nous exposant aussi la théorie générale des photodétecteurs, avec les équations qui définissent les paramètres déterminant les performances du photodétecteur. Nous présentons quelques différents types de potodétecteurs dont les photodiodes PNet PIN.

 Enfin, dans le troisième chapitre, nous avons modélisé les photodiodes PN et PIN à base d'hétérostructure InGaN/GaN avec le logiciel de simulation SILVACO-ATLAS, Afin d'améliorer leurs performances, en variant plusieurs paramètres technologiques et physiques tels que l'épaisseur, le dopage, la fraction molaire, la température…ect.

 Ce travail se termine par une conclusion générale des résultats obtenus à partir de la simulation bidimensionnelle numérique.

2

## *Chapitre I*

# *Chapitre I: Proprieties Générales Du Nurture De Gallium*

#### **I.1 Introduction**

Le [nitrure](https://fr.wikipedia.org/wiki/Nitrure) de [gallium](https://fr.wikipedia.org/wiki/Gallium) (GaN) est un [semi-conducteur à large bande](https://fr.wikipedia.org/wiki/Semi-conducteur_%C3%A0_large_bande) interdite (3,4 eV) utilisé en [optoélectronique](https://fr.wikipedia.org/wiki/Opto%C3%A9lectronique) et dans les dispositifs de grande puissance ou de haute fréquence .Il présente les avantages d'une bande interdite large et directe, d'une grande stabilité chimique, de très bonnes propriétés mécaniques, mais également des propriétés physiques intéressantes et singulières qui ne se trouvent pas (ou d'une façon moins importante) dans les semi-conducteurs conventionnels, ce qui fait de lui un matériau approprié pour les communications optique.

L'objectif de ce premier chapitre est de rappeler l'intérêt des matériaux à base de nitrure de gallium. Nous décrivons aussi les types de croissance ainsi que les problèmes liés aux choix du substrat. Nous exposons la structure cristalline du GaN ainsi que ces propriétés électriques et thermiques**.**

#### **I.2 Définition de semi-conducteurs III-V à base de nitrure :**

Les matériaux semi-conducteurs III-V sont des corps composés formés à partir d'un élément de la colonne III et d'un élément de la colonne V du tableau de la classification périodique de Mendeliev (figure 1.1). Ainsi de nombreux composés binaires, ternaires et quaternaires peuvent être réalisés.

|         | 5         | 6           |           | 8              |  |
|---------|-----------|-------------|-----------|----------------|--|
|         | B         | $\mathbf C$ | N         | $\mathbf O$    |  |
|         | Bore      | Carbone     | Azote     | Oxygene        |  |
|         | 13        | 14          | 15        | 16             |  |
|         | A1        | Si          | P         | S              |  |
|         | Absminism | Silicitom   | Phosphore | Soufre         |  |
| 30      | 31        | 32          | 33        | 34             |  |
| Zn      | Ga        | Ge          | As        | Se             |  |
| $Z$ and | Gallinm   | Germannom   | Arsenic   | Selenium       |  |
| 48      | 49        | 50          | 51        | 52             |  |
| Cd      | In        | Sn          | Sb        | Te             |  |
| Cadmium | Indiam    | Etain       | Amimoine  | Telhure        |  |
| 80      | 81        | 82          | 83        | 84             |  |
| Hg      | Tl        | Pb          | Bi        | P <sub>O</sub> |  |
| Mercure | Thailinen | Plomb       | Bismoth   | Polonium       |  |

**Figure 1.1** : Tableau périodique partiel [1].

Les semi-conducteurs sont des matériaux dont la conductivité électrique est intermédiaire entre celle des conducteurs (~106  $\Omega^{-1}$ . Cm<sup>-1</sup>) et celle des isolants (~10-22 à 10-14  $\Omega^{-1}$ . Cm<sup>-1</sup>).

Cette conductivité varie sous l'effet de la température, l'éclairement et la présence d'impuretés (dopage, défauts du réseau). Les semi-conducteurs sont principalement les éléments de la colonne IV du tableau de classification des éléments (Si, Ge) mais peuvent être aussi des composés III-V. On peut obtenir un semi-conducteur si la somme des électrons de valence des deux espèces (III, V) est égale à 8 électrons .Les semi-conducteurs III-V à base de nitrure sont des corps formés à partir d'un élément de la 1ère ligne de la Véme colonne, c'est-à-dire l'azote, et d'un élément de la IIIème colonne de la classification périodique de Mendeliev, par exemple :

7 N [He] 2s2 2p3 Le nombre d'électron de valence est 5 électrons.

31 Ga [Ar] 3d10 4s2 4p1 Le nombre d'électron de valence est 3 électrons.

Donc :  $Ga + N = GaN$  : est un semi-conducteur car la somme des électrons de valence des deux espèces (Ga et N) est égale à 8 électrons [2]**.** 

#### **I.3 Principales caractéristiques du GaN :**

Les matériaux à base de GaN ont beaucoup d'avantages par rapport aux matériaux semiconducteurs couramment utilisés dans la fabrication des composants électroniques. Afin de comprendre les différences entre les composants semi-conducteurs classiques et le GaN, voici un tableau comparant ces différents matériaux [3].

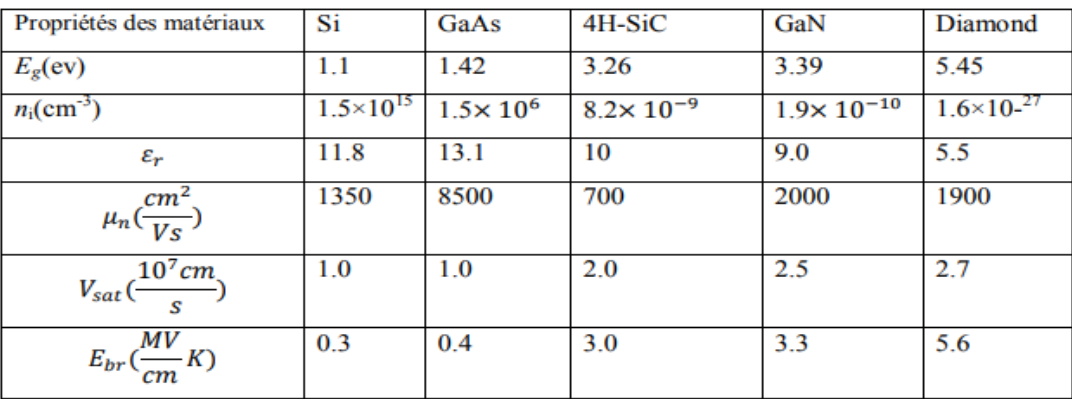

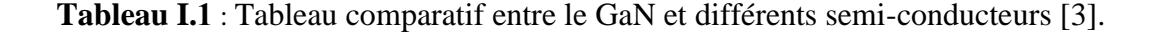

#### **I.4 Propriétés des matériaux binaires GaN:**

Le GaN est matériaux à grand gap direct (3.457eV) très utilisée pour les applications de puissance grâce aux nombreux avantages qui présente.

Les différents paramètres du GaN à la température ambiante sont regroupés dans le tableau (I.2):

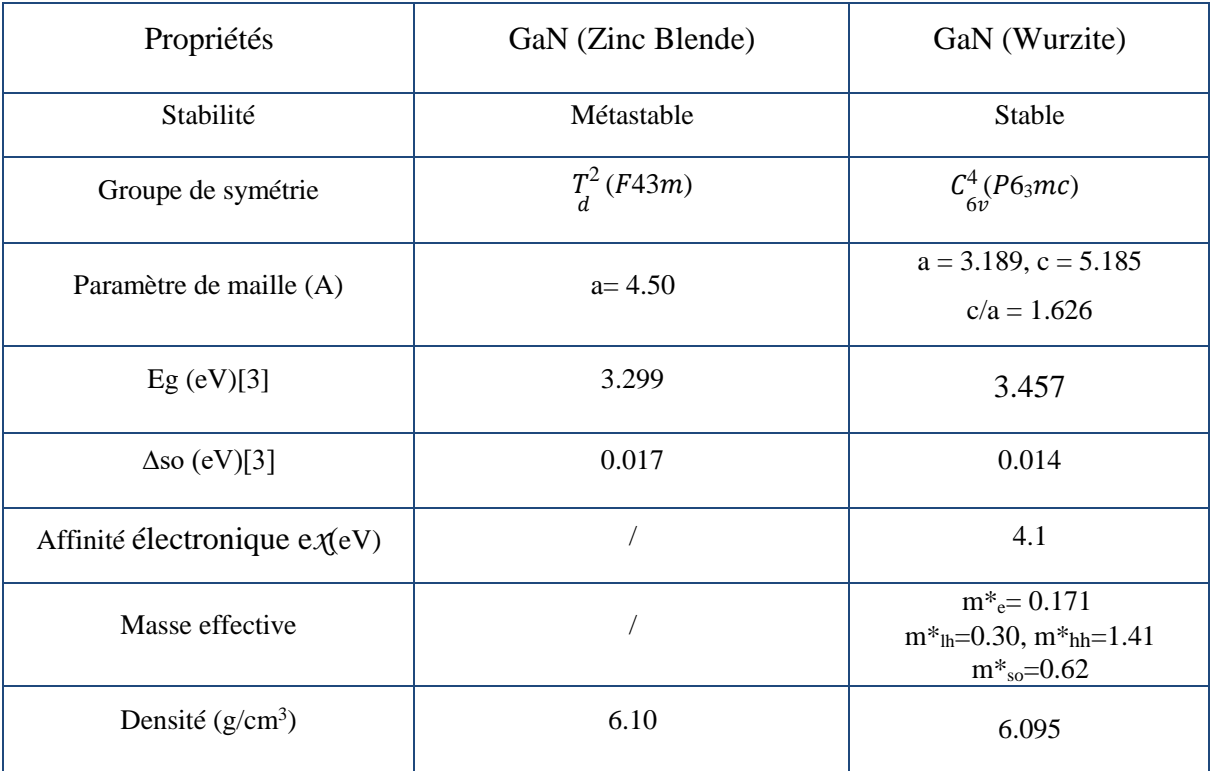

**Tableau I.2***:* Les différents paramètres de structure GaN Würtzite [4].

#### **I.4.1 Les avantages comprennent :**

-Une bonne conductivité thermique.

-Une bonne puissance de sortie des dispositifs a base des nitrures.

-Réduction de 80% en volume du système et le poids.

-Une très grande vitesse de commutation.

-Bruit électrique réduite de paquets du système plus petits.

-Tés résistible à la température, supportée des températures jusqu'a 250 ° C

-Résistant aux effets du rayonnement fort

-Haute efficacité [4].

#### **I.5 Généralités sur le GaN :**

Le nitrure de gallium cristallise sous deux formes différentes. Le polytype thermodynamiquement stable est la phase hexagonale (structure wurtzite : h-GaN). Le polytype cubique (structure blende de zinc : c-GaN), thermodynamiquement métastable, peut être également obtenu en utilisant des conditions de croissance adaptées. Dans cette partie, nous décrivons de façon succincte les propriétés physiques, thermiques, électriques et optiques du Nitrure de Gallium (GaN**)** [5].

#### **I.5.1 Propriétés physiques du GaN :**

Cette partie de chapitre est destiné à l'étude les différents caractéristiques du GaN, tels que les propriétés structurale, électronique, électrique, optique et thermique [3]:

#### **I.5.1.1 Propriétés structurales :**

Le Nitrure de Galium est un matériau résultant de l'association de l'Azote et du Galium. Le Galium (composant solide) découvert en 1875 par Lecoq de Boisbaudran, doit son nom au mot latin Gallia signifiant Gaulle. L'Azote (composant gazeux) découvert en 1772 par Cavendish et Rutherford, doit son nom du mot grec Azoé signifiant : privé de vie. Le symbole N vient du français Nitrogène signifiant « engendre le Nitre ». Le GaN possède deux formes différentes [3] :

#### **A-La structure blende de zinc :**

Cette structure est formée de deux sous réseaux cubiques à faces centrées comprenant chacun un type d'atome décalé d'un quart par rapport à la diagonale de la maille. Cette structure est thermodynamiquement instable et est moins exploitée par rapport à l'autre type, la valeur de sa maille élémentaire est de  $a_0=4.511$  A<sub>0</sub> à 300k [6].

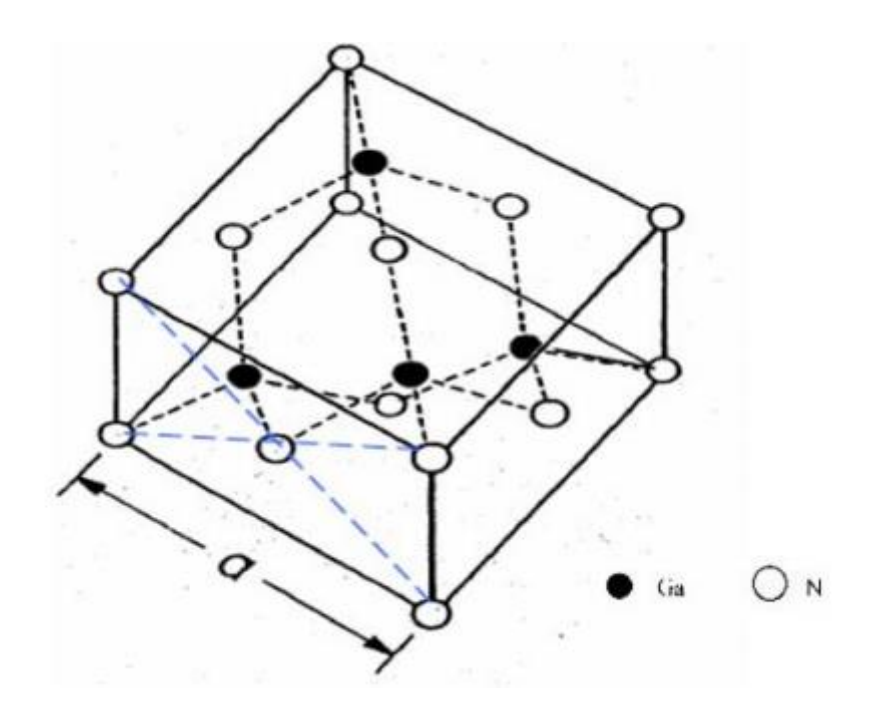

**Figure I-2 :** Structure cristalline blende de zinc du GaN [6].

#### **B-La structure wurzite:**

Comme le montre la figure I.3, la structure wurtzite du GaN est formée de deux réseaux hexagonaux, l'un constitué d'atomes de gallium et l'autre constitué d'atomes d'azote. Ces deux réseaux sont imbriqués et décalés suivant l'axe c de 5/8 ème de la maille élémentaire. Le nitrure de gallium de type Wurtzite présente un gap direct au centre de la première zone de Brillouin [7].

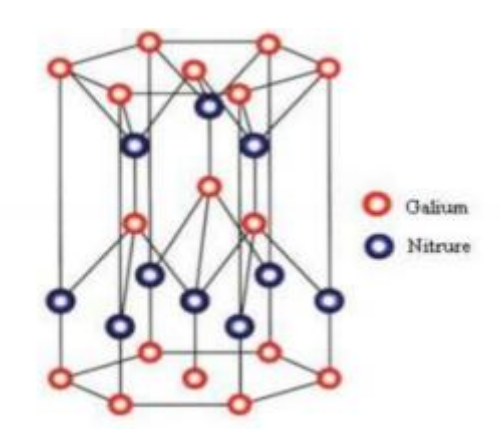

**Figure I.3 :** structure cristalline wurtzite de nitrure de gallium hexagonale [7].

Les paramètres de maille du GaN comparés à d'autres matériaux à base de nitrures sont présentés sur le tableau I-3 où l'indice '0' correspond à la maille équilibrée non contrainte à la température ambiante.

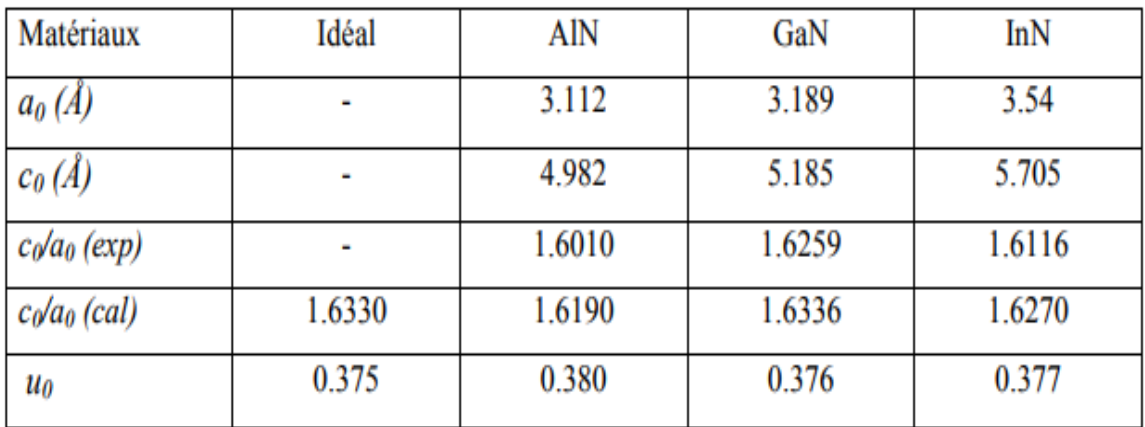

**Tableau I-3**: Paramètres de la maille wurtzite pour les éléments III-V à 300K [8].

Les nitrures d'éléments du groupe III sous forme wurtzite ont donc un plan d'inversion perpendiculaire à l'axe c. Par conséquent, les surfaces des cristaux sont constituées soit par des éléments du groupe III (Al, Ga, ou In), soit par des atomes d'azote (N). Par convention, la direction [0001] est choisie comme étant la direction de la liaison N ĺ Ga, le long de l'axe c. Si cette liaison pointe vers la surface, le cristal est du type face-Ga, et si elle pointe vers le substrat, le cristal est de type face-N. Les figures I.3 et I.4 illustrent ces deux orientations possibles du GaN sous forme wurtzite [9].

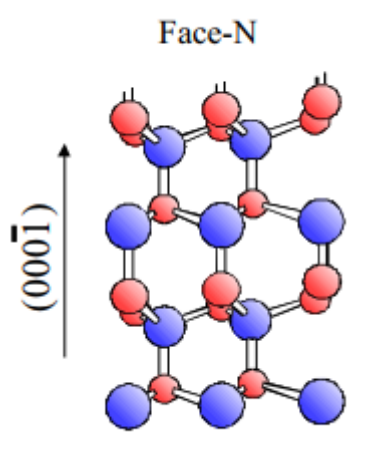

**Figure I.4** : Cristal GaN de type wurtzite face-N [9].

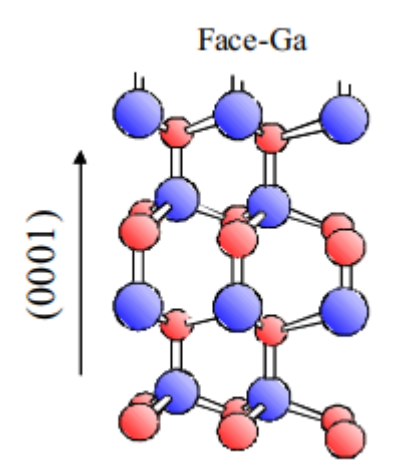

**Figure I.5 :**Cristal GaN de type wurtzite face-Ga[9].

#### **1.5.2. Les propriétés électriques du GaN**

#### **1.5.2.1. La polarisation :**

La présence d'un champ de polarisation spontanée et piézoélectrique est l'une des propriétés physiques originales des composés semiconducteurs III-N de structure wurtzite, crû par épitaxie le long de la direction < 0001 >, qui a des conséquences pour les applications électroniques. L'importance de la polarisation totale dans les composés nitrures présente un grand intérêt comparativement à d'autres semiconducteurs composés III-V tel que le GaN [8].

#### **A- La polarisation spontanée:**

Les propriétés de polarisation d'un matériau dépendent en particulier de la symétrie de la structure cristalline de ce dernier. Le GaN wurtzite est un composé fortement ionique, dans lequel les barycentres des charges positives et négatives ne coïncident pas, ce qui entraîne la formation d'un ensemble de dipôles orientés suivant un même axe. Le matériau est le siège d'une polarisation macroscopique. Ce phénomène existe dans le cristal à l'équilibre en l'absence de toute contrainte externe, d'où le nom de polarisation spontanée [9].

L'atome de gallium associé aux quatre atomes d'azote voisins forment des dipôles (figure I-6) tel que:

$$
\sum_{i=1}^{4} \vec{P}_i = \vec{P}_{SP}
$$
 (1)

Il y a apparition d'une succession de dipôles orientés dans la direction et création d'un champ électrique dans le sens opposé à cette polarisation, le matériau possède ainsi une polarisation suivant l'axe c. A contrainte nulle, une polarisation spontanée PSP existe, mentionnée dans le tableau I-4.

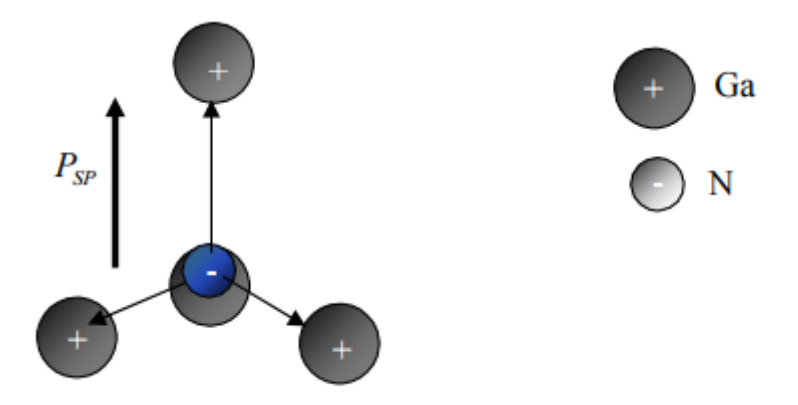

**Figure I.6:** Polarisation spontanée dans le GaN [9].

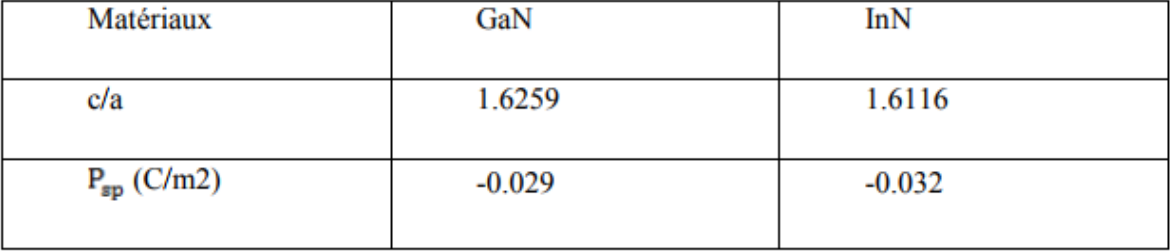

**Tableau I.4:** les valeurs de la polarisation spontanée de GaN et InN [6].

#### **B- La polarisation piézoélectrique :**

La polarisation piézoélectrique est due au mécanisme de contrainte présent dans le cristal. C'est à dire si le facteur d'idéalité des mailles  $c_0/a_0$ du matériau GaN a changé suivant un impact extérieur, un changement aura lieu dans la polarisation du cristal à cause de la forte ionisation de la liaison GaN. Alors, si une pression est appliquée, les paramètres de la maille idéale  $c_0$ et  $a_0$ changent pour accommoder cette pression, ce qui implique une variation dans la polarisation. Cette dernière, toujours présente dans les cristaux contraints à base de nitrure, est additionnelle à la polarisation spontanée et cette polarisation piézoélectrique est notée PPZ [9].

La polarisation piézoélectrique est donnée par la formule suivante :

$$
P_{pz} = 2.\frac{a-a_0}{a_0} \left( e_{31} - \frac{e_{33}c_{13}}{c_{33}} \right) \tag{2}
$$

Avec  $c_{13}$  et  $c_{33}$ sont les constantes élastiques.

e<sup>31</sup> et e33sont les coefficients piézoélectriques.

a<sup>0</sup> , c0: Constantes de maille d'un matériau relaxé.

a : Constante de maille d'un matériau contraint.

Le tableau I-5 représente les différents paramètres de la polarisation piézoélectrique pour des matériaux à base de nitrure y compris le GaN**.**

| Matériaux                    | <b>AlN</b> | GaN      | InN      |
|------------------------------|------------|----------|----------|
| $a_0(A^0)$                   | 3.112      | 3.189    | 3.540    |
| $c_0(A^0)$                   | 4.982      | 5.185    | 5.705    |
| $c_0/a_0$                    | 1.6010     | 1.6259   | 1.6116   |
| $P_{SP}(C/m^2)$              | $-0.081$   | $-0.029$ | $-0.032$ |
| $e_{31}$ (C/m <sup>2</sup> ) | $-0.60$    | $-0.49$  | $-0.57$  |
| $e_{33}$ (C/m <sup>2</sup> ) | 1.46       | 0.73     | 0.97     |
| $c_{13}$ (Gpa)               | 108        | 103      | 92       |
| $c_{33}$ (Gpa)               | 373        | 405      | 224      |

**Tableau I.5 :** Liste des paramètres usuellement utilisés pour le (h-GaN) –AlN et InN [6].

D'après les valeurs des paramètres du tableau I-3, on remarque que l'entité

$$
\left(e_{31}(m) - \frac{e_{35}(m) - c_{15}(m)}{c_{35}(m)}\right) \dots (3)
$$

est toujours négative d"où on déduit que la polarisation piézoélectrique des groupes III-nitrides est toujours négative pour les structures sous contrainte tractive et positive pour celles sous contrainte compressive alors que la polarisation spontanée reste toujours négative [6].

#### **C- Polarisation totale :**

En l'absence de polarisation externe, la polarisation totale dans un matériau à structure wurtzite est égale à la somme des polarisations spontanée et piézoélectrique :

$$
\vec{P} = \vec{P}_{SP} + \vec{P}_{PZ} \tag{4}
$$

Elle peut être positive ou négative et son orientation est elle-même définie selon que la structure est en tension ou en compression. En effet, dans le cas où le cristal est en tension, la polarisation spontanée et la polarisation piézoélectrique sont de même sens et la polarisation totale s'en trouve augmentée. Par contre, si le cristal est en compression, les deux polarisations sont de sens opposés et la polarisation totale diminue. Une représentation schématique de l'orientation des différentes polarisations dans le cas d'InGaN/GaN (structure en compression) est présentée sur la figure 1.7

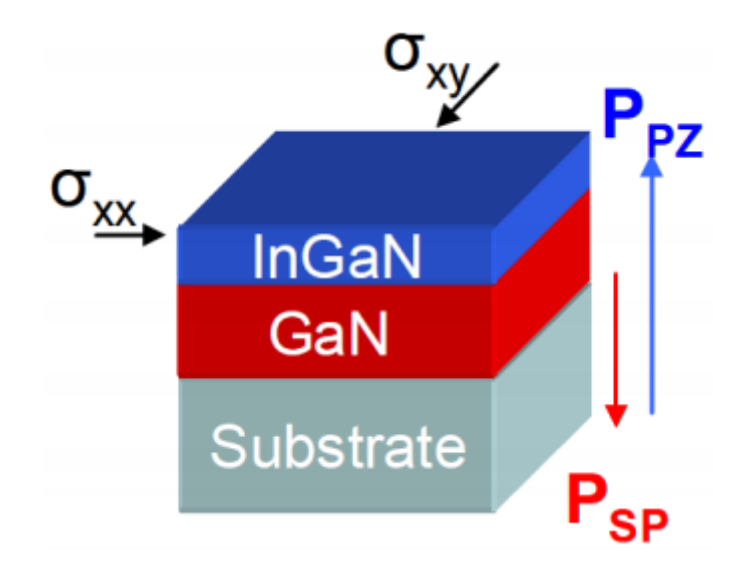

**Figure 1.7** : Orientation de la polarisation piézoélectrique (due à la compression) et de la polarisation spontanée de l'InGaN élaboré sur un pseudo-substrat de GaN [11].

#### **I.5.3. Propriété thermique du GaN:**

#### **I.5.3.1. Conductivité thermique:**

La conductivité thermique d'un matériau est la propriété cinétique déterminée par les contributions des degrés de liberté électronique, rotationnelleet vibrationnel des molécules. Dans les semi-conducteurs, à cause des faibles densités d'électrons de conduction et de trous, la contribution principale au transport de chaleur est dominée par les phonons. De toutes les propriétés thermiques, la conductivité est la plus affectée par les défauts de structure. Les valeurs de conductivité thermique mentionnées dans la littérature s'étalent de 1,3 à 1,7 W/mK.

$$
R_{th} = \frac{\Delta T}{P_{diss}}
$$
 (5)

Où dalta T est l'élévation la température en K, Pdiss est la puissance dissipée en W.

On voit donc que la résistance thermique est directement liée à la puissance dissipée. Cela signifie qu'une forte conductivité thermique du matériau permet l'évacuation de la puissance dissipée (sous forme de chaleur) sans échauffement important de celui-ci. Dans le cas de l'amplification de puissance où les puissances délivrées sont importantes, l'élévation de température pour une puissance dissipée donnée sera bien plus faible dans des transistors à grand gap [6-12].

#### **I.5.3.2 Chaleur spécifique:**

Le coefficient de chaleur spécifique permet de calculer la variation de température d'un système auquel on apporte une quantité connue de chaleur. Dans les semi-conducteurs, l'énergie apportée a pour effet une augmentation du nombre de phonons présents, les électrons des bandes de conduction et les trous des bandes de valence étant en général en nombre insuffisant pour jouer un rôle important par rapport aux phonons. La concentration en porteurs libres et la présence de défauts ponctuels ou étendus affectent la chaleur spécifique. La chaleur spécifique (à pression constante) a été mesurée en fonction de la température. Il en résulte l'équation suivante : Cp(T)=9,1+2,15.10<sup>-3</sup>×T en cal.mol<sup>-1</sup>.K<sup>-1</sup>. Il y a une forte deviation par rapport à la courbe prévue par la théorie de Debye dans laquelle la capacité calorifique suit la loi suivante :

$$
Cp = \left(\frac{12\pi^4 R}{5}\right)\left(\frac{T}{\theta_D}\right)^3 C
$$
\n
$$
\dots \dots \dots \dots \dots \dots (6)
$$

Avec  $R = 8,3144$ J/mol.K et  $T_D$  la température de Debye.

La différence observée doit être due à la forte concentration en électrons libre des échantillons  $(5.10^{19} \text{cm}^{-3})$  [13].

#### **I.5.3.3. Température de Debye:**

La température de Debye θD caractérise la valeur maximale des énergies des vibrations acoustiques dans un réseau. Elle a été calculée à partir de la chaleur spécifique et à partir des propriétés élastiques .Pour GaN, les valeurs obtenues sont respectivement de 700 K et de 650 K ; elles sont cohérentes avec les valeurs théoriques publiées dans la littérature qui varient entre 620 et 690 K [12].

#### **I.5.3.4. Dilatation thermique:**

En plus de la contrainte due au substrat, il apparaît une deuxième contrainte et par conséquent une deuxième déformation thermo-élastique au cours du refroidissement après l'hétéroépitaxie. Cette contrainte est due à la différence entre les coefficients d'expansion thermiques linéaires des différentes couches déposées et du substrat. La croissance a lieu à haute température, elle dépend du substrat choisi pour l'hétéroépitaxie. Suivant les substrats, la couche épitaxie peut se trouver en compression ou en tension biaxiale dans son plan de croissance. Pour le GaN de type wurtzite, le coefficient de dilatation thermique a été mesuré en fonction de la température sur monocristaux. Selon l'axe "a", le coefficient de dilatation thermique est constant sur toute la gamme de température. Par contre suivant l'axe "c", le coefficient de dilatation augmente en fonction de la température avec un changement brutal de la pente à 700K [6].

Le tableau I.6 donne les coefficients de dilatation thermique de GaN et ceux des substrats les plus souvent utilisés lors de l'hétéroépitaxie de GaN.

On peut trouver d'autres valeurs dans la littérature, comme par exemple : Dans la gamme 300- 900K :

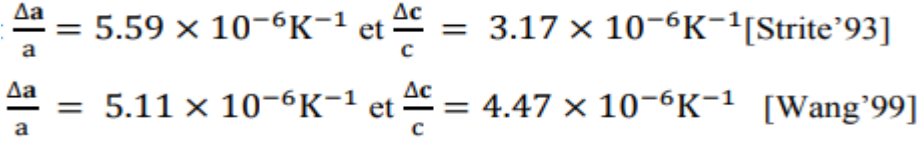

| <b>Matériau</b>                              | GaN Maruska et al. [27] |          | Saphir | 6H-SiC | $3C$ -si $C$ | ZnO  | GaAs |
|----------------------------------------------|-------------------------|----------|--------|--------|--------------|------|------|
| <b>Température</b>                           | 300-700K                | 700-900K | 300k   | 300K   | 300K         | 300K | 300k |
| $\frac{\Delta a}{a}(10^{-6}K^{-1})$          | 5.59                    |          | 7.5    | 4.2    | 2.7          | 2.9  | 6    |
| $\frac{\Delta c}{c} (10^{-6} \text{K}^{-1})$ | 3.17                    | 7.75     | 8.5    | 4.7    | 2.7          | 4.75 | 6    |

**Tableau I.6 :** Coefficients de dilatation thermique de GaN et divers substrats selon Krukowski et al [14]**.** 

#### **I.5.4 Propriétés mécaniques du GaN :**

Les performances des composants optoélectroniques dépendent fortement de la technique de croissance des couches épitaxiées et du choix d'un substrat. La création et l'influence des contraintes biaxiales ainsi que la dilatation thermique sont expliquées dans la suite [6]**.** 

#### **I.5.4.1. Contrainte biaxiale :**

Il apparaît une première contrainte mécanique au cours de la croissance de la couche due à la déformation de la maille du matériau hétéroépitaxié. En effet, la couche déposée doit s'adapter en maille avec le matériau qui lui sert de support. Au-delà d'une certaine épaisseur critique, il y a relaxation des contraintes, le matériau retrouve ses propres paramètres de maille ce qui engendre des défauts qui sont généralement des dislocations traversantes à l'interface. En dessous de l'épaisseur critique, on parle de croissance pseudo morphique. Le substrat et la couche ont le même paramètre de maille dans le plan de croissance, il n'y a pas de relaxation des contraintes. Plus le désaccord de maille est faible, plus l'épaisseur critique est grande. En ce qui concerne les hétérojonctions de GaN/AlmGa1-mN avec de faibles compositions elle vaut quelques centaines de nanomètres. L'utilisation d'une couche de nucléation déposée entre le substrat et les couches épitaxiées permet de relaxer le désaccord de maille. Ceci permet ainsi d'augmenter la valeur de l'épaisseur critique pour assurer une croissance pseudo morphique pour toute la structure. Les couches présentant un intérêt pour le composant (couches actives) s'adaptent pour avoir le même paramètre de maille que celui de la couche de nucléation:

elles sont parfaitement contraintes. Le nombre de défauts est ainsi limité dans la zone active et les performances de la structure sont améliorées. L'utilisation de substrat GaN (homoépitaxie) réduit presque complètement le désaccord de maille entre les couches actives et le substrat. Ceci contribue à diminuer le nombre de défauts et améliore ainsi les propriétés optiques [7].

#### **I.5.4.2 La polarisation piézoélectrique :**

Lorsqu'une maille cristalline du GaN est soumise à une excitation extérieure ou bien à une contrainte, les positions des atomes changent les uns par rapport aux autres. La variation des distances interatomiques entraîne une modification des moments dipolaires entre les atomes qui est à l'origine d'une polarisation suivant l'axe "c" appelée piézoélectrique car sa valeur varie en fonction de la contrainte exercée.

La polarisation piézoélectrique peut être exprimée en fonction des coefficients piézoélectriques (<sup>e</sup>ij) et les constantes élastiques (C<sub>ij</sub>) suivant la relation suivante:

$$
P_{PZ} = 2 \frac{a - a_0}{a_0} \times \left( e_{31} - e_{33} \times \frac{c_{13}}{c_{33}} \right) \dots \dots \dots (7)
$$

*a* : Constante de maille d'un matériau contraint.

a0: Constante de maille d'un matériau relaxé.

 $C_{13}$ ,  $C_{33}$ : Constantes élastiques.

 $e_{33}^{},e_{31}^{}$ : Coefficients piézoélectriques [15].

#### **I.6. Conclusion :**

Dans ce premier chapitre, nous avons introduit le nitrure de gallium et voir les différentes propriétés physiques, mécaniques, thermiques, électriques du Nitrure de Gallium (GaN).Ces caractéristiques remarquables font de lui un matériau au choix pour des applications en haute fréquence et à haute température, et nous avons vu aussi les propriétés principales qui donnent au GaN une grande importance, c'est la polarisation spontanée et la polarisation piézoélectrique.

## *Chapitre II*

## *Chapitre II : la photodétecteur de fibres optiques*

#### **II.1 Introduction :**

Le photo-détecteur est un composant à base de semi-conducteur, il absorbe de l'énergie optique et la convertit en énergie électrique, qui s'appelle le photo-courant très utilisé dans la transmission optique et les systèmes de mesure.

Dans ce chapitre nous présentons quelques généralités sur la photodétection. Nous exposons aussi les lois générales de la photodétection, avec les équations qui définissent les paramètres déterminant les performances des photodétecteurs. Nous présentons les différents types de potodétecteurs utilisés.

#### **II.2 Définition :**

Un photodétecteur absorbe un faisceau lumineux et le convertit en un signal électrique (photocourant) .Le photo détecteur est un semi-conducteur de jonction PN polarisé en inverse permet la conversion du signal optique reçu (les photons) en signal électrique par l'effet photoélectrique . Sous l'effet d'un photon d'énergie suffisante, un électron est arraché de la bande de valence et passe dans la bande de conduction, produisant une paire de porteurs libre électron-trou. Ces porteurs sont dissociés par le champ électrique et participent à la création d'un photocourant.

Les photodiodes peuvent être classées en deux catégories : celles qui n'ont aucun gain interne PN et PIN, et celles qui ont un gain interne AVALANCHE (APD) [16].

#### **II.3 Réalisation et caractérisation :**

Les photodétecteur sont des outils indispensables à toute expérience d'optique. Les photodétecteur sont composés d'une photodiode (un dipôle qui délivre un Courant proportionnel à la puissance lumineuse qu'il reçoit) et d'un circuit électronique qui permet d'obtenir, en sortie, une tension proportionnelle à la puissance lumineuse.

Pour nos expériences, nous avons besoin d'une photo détectrice relativement rapide (qui peut détecter des signaux à haute fréquence, de l'ordre du GHz), ce qui est relativement cher à l'achat. Le photo détecteur utilisé dans l'ensemble de nos expériences a donc été construit au laboratoire [17].

#### **II.4 Montage du photodétecteur :**

Le photodétecteur que nous avons construit est largement inspiré de. Le schéma du circuit est donné en Figure II.1**.** La photodiode utilisée est une photodiode Fermionics FD150S2. Il s'agit d'une photodiode InGaAs (de type PIN), dont la zone active a un diamètre de 150 μm. Ce type de photodiode fonctionne très bien dans l'infrarouge, ce qui est bien le domaine des lasers utilisés. Ce montage permet en principe d'obtenir deux signaux : un signal DC (courant continu) .Cette séparation effectuée par les bobines L1 et L2 et par le condensateur C2. Quelques modifications ont été effectuées par rapport au photodétecteur de, en particulier l'ajout d'une bobine supplémentaire L2 en série avec L1 [17].

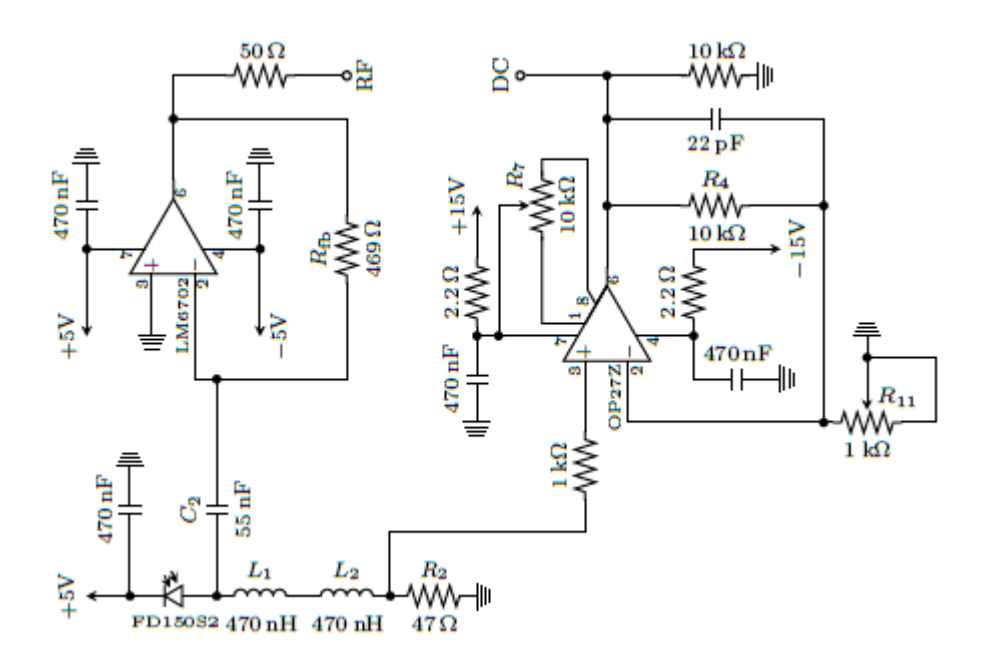

**Figure II.1:** Schéma du circuit électronique du photodétecteur construit. Les résistances R7 et R11 sont des potentiomètres pour lesquelles les valeurs indiquées ne correspondent pas aux valeurs effectives dans le circuit [17].
# **II.5 Principe de la photodiode :**

Les photons transmis par la fibre pénètrent dans le détecteur, constitué d'un matériau semi-conducteur. Absorbés, ils peuvent provoquer le passage d'électrons d'un état de la bande de valence à un état plus élevé de la bande de conduction. Dans cette dernière, les électrons moins liés deviennent libres. Le photon a donc laissé place à une paire électron-trou.

Une différence de potentiel est appliquée afin d'empêcher l'électron de retomber dans son état le plus stable. Sous l'effet du champ électrique, les deux catégories de porteurs sont séparées et entraînées vers des zones où ils sont majoritaires (nommées P ou N). Les porteurs ainsi générés sont alors recueillis sous forme de photocourant. Le nombre de paires électrontrou est égal au nombre de photons absorbés.

Pour effectuer la photodétection en évitant les recombinaisons des paires électron-trou, il est nécessaire que les photons soient absorbés dans une zone dépourvue de porteurs mobiles, assimilable à une zone de charge d'espace d'une jonction PN. Pour favoriser le rendement quantique, il est préférable que cette zone soit large. D'où l'intérêt de la photodiode PIN [18].

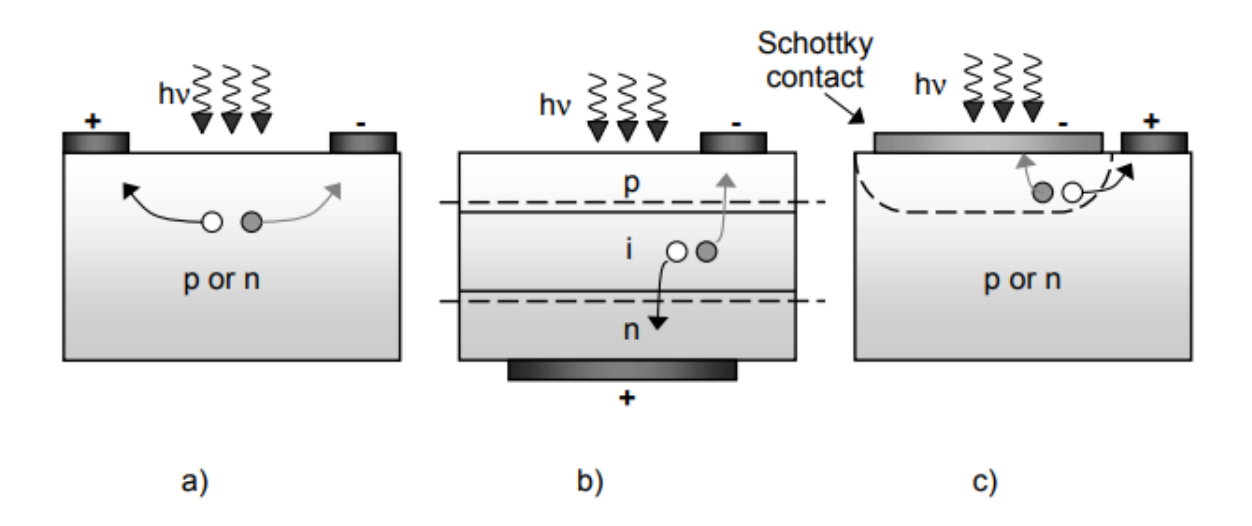

**Figure II .2** Schéma des porteurs photogénérés dans un :

a) photoconducteur, b) photodiode p-i-n et c) barrière Schottky photodiode. Les électrons (cercles ouverts) et les trous (remplis cercles) sont créés par absorption de la lumière avec

hv $>$  EG [19].

# **II.6 Caractéristiques du photodétecteur :**

Un photodétecteur est caractérisé par :

- **le rendement quantique (η) :** représente le rapport du nombre de paires de porteurs « photocréées et collectées » au nombre de photons incidents. Il ne peut être supérieur à 1 et croît avec l'épaisseur de la zone absorbante. Il est souvent compris entre 0,5 et 0,9 et pour une photodiode idéale il est égal à 1.

- **la sensibilité (S):** définit le rapport du photocourant Ith au flux énergétique reçu(e) et s'exprime en (A/W).

- **la bande passante :** permet de savoir si le courant peut suivre une variation brusque du flux de photons, et quel est le facteur de proportionnalité entre le temps de montée ou de descente du photocourant et ceux du flux lumineux.

- **Le bruit de photodétecteur :** Certains électrons du courant utile peuvent être générés sans qu'un photon n'ait été absorbé. Ils s'ajoutent aux photoélectrons et parasitent le courant en ajoutant des artefacts.

- **Le coefficient d'absorption α :** il détermine le rendement du photodétecteur. Ce coefficient dépend du matériau utilisé et de la longueur d'onde [20].

# **II.7 Réception et émetteurs de photodétecteurs :**

La fonction des composants de réception est, à l'inverse des émetteurs, de convertir les radiations lumineuses (visibles ou non visibles), en signaux électriques on les nomme aussi détecteurs optiques (photodétecteurs), photorécepteurs ou capteurs optiques, que fonctionnent sur la base de l'effet photoélectrique. Beaucoup de photodétecteurs se comportent essentiellement comme des générateurs de de courant. C'est donc principalement le courant qui sera considéré pour définir les paramètres caractéristiques. Et parmi lesquels on trouve les photorésistances, les photodiodes, les phototransistors [21].

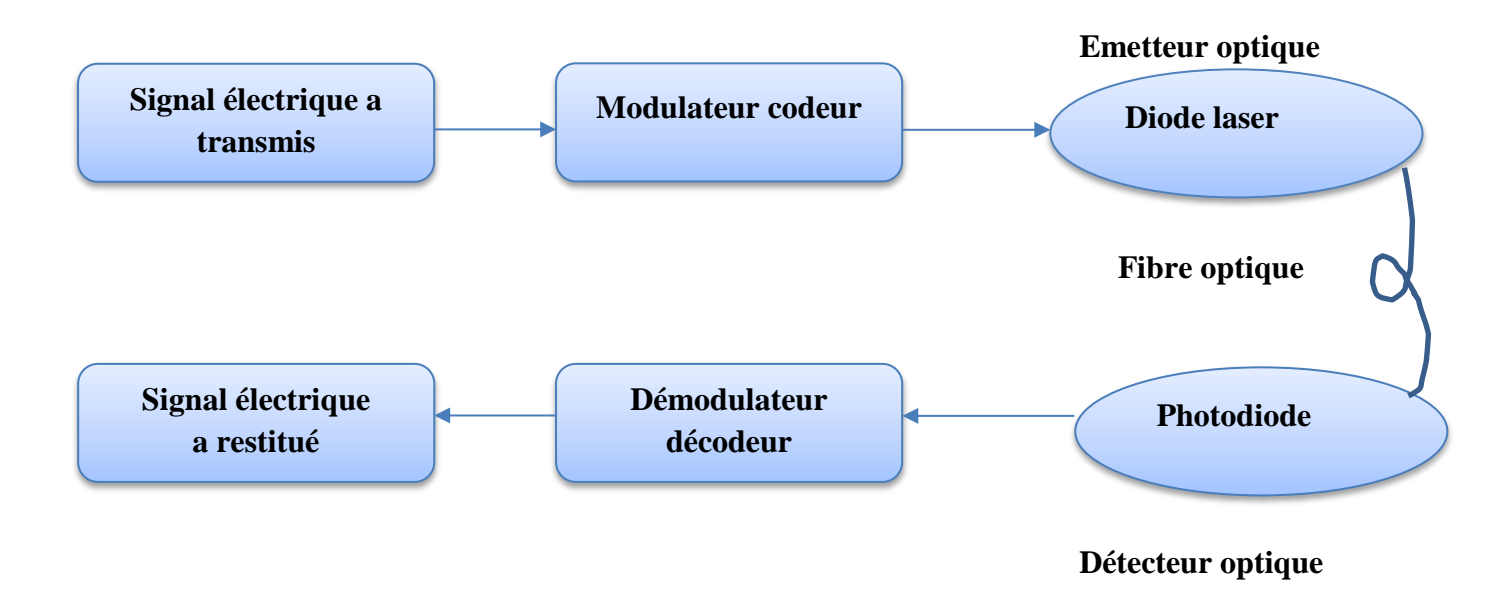

**Figure 3** : Chaine de transmission par fibres optiques

# **II.8 Composants d'émission/réception :**

Le principe de fonctionnement des composants d'émission/réception repose sur l'interaction lumière/matière dans les semi-conducteurs III/V. (émission spontanée, émission stimulée, et absorption), ainsi que sur la physique des dispositifs électroniques, la jonction PN en particulier [22].

# **II.8.1 Composants d'émission :**

On distingue classiquement les diodes électroluminescentes (DEL) et les diodes laser (DL) selon le type de mécanisme mis en jeu pour l'émission de lumière (émission spontanée pour les DEL et émission stimulée pour les DL). Dans le cas des liaisons haut débit, seules les diodes laser, nettement plus performantes, sont utilisées. Dans une description de type « système » des liaisons par fibre optique, les diodes laser interviennent essentiellement par leurs caractéristiques statiques et par leurs caractéristiques dynamiques [23].

#### **II.8.2 Composants de réception :**

La détection est un point clef des liaisons par fibre optique. En général, les signaux reçus sont très faibles (typiquement le nW) et rapides (le débit binaire des liaisons peut atteindre 40 Gbits. $s^{-1}$ ). Il est donc nécessaire que le système de détection soit sensible et rapide. Le rayonnement incident crée, par génération bande à bande, des paires électron-trou séparées par un champ électrostatique, puis collectées par des contacts électriques. Ce flux de charges donne lieu à un photocourant Iph.

Le système de détection comprend, en plus de l'élément photodétecteur proprement dit (par exemple une photodiode PN, PIN, PDA), un ensemble de circuits électroniques, à commencer par un pré-amplificateur faible bruit. Du point de vue des liaisons par fibre, les principaux paramètres qui interviennent pour caractériser la détection sont : la longueur d'onde de coupure, la sensibilité du détecteur Sλ (A/W) qui chiffre le rapport entre le photocourant recueilli et la puissance optique incidente, le rendement quantique, et le courant d'obscurité du détecteur (les caractéristiques des photodétecteurs) [24].

# **II.9 Principe de fonctionnement de la photodiode :**

La photodiode est un composant à base de matériaux semi-conducteurs dans laquelle seront pénétrés les photons transmis par la fibre. Sa structure lui permet de transférer efficacement l'énergie de photons incidents sur des électrons contenus dans le matériau (absorption du photon) en provoquant son passage d'un état de la bande de valence à un état plus élevé de la bande de conduction. Et donc ces électrons excités sont plus ou moins libres de se déplacer dans la structure pour former un courant électrique. Le nombre d'électrons est égal au nombre de photons absorbés. Seuls les photons d'énergies supérieures à la largeur de bande (gap) interdite du semi-conducteur sont absorbés de manière utile et créant les paires électrons-trous. Ce gap fixe donc l'énergie minimale pour assurer le fonctionnement de la photodiode.

Cela implique une longueur d'onde de coupure λc, au-delà de laquelle le matériau devient transparent au rayonnement. Afin d'empêcher les électrons de retomber dans leur état le plus stable, une différence de potentiel est appliquée, sous laquelle les deux catégories de porteurs sont séparées et entraînées vers des zones où ils sont majoritaires (nommées P ou N). Les porteurs ainsi générés sont alors recueillis sous forme de photocourant [20].

### **II.10 PN Junction photodiodes :**

Une photodiode classique est une simple jonction PN polarisée en inverse afin d'obtenir une grande zone de charge d'espace ou zone de déplétion favorisant la photodétection. Le fonctionnement de la photodiode est illustré dans la figure. Les photons incidents, avec une énergie supérieure à celle de la bande interdite, sur la surface du composant créent des paires électron-trou dans tout le volume du matériau. La diffusion des électrons et des trous générés atteignent la ZCE de la jonction avec une longueur de diffusion adéquate. Cependant, sous l'effet d'un champ électrique fort, les paires électron-trou sont séparées et les porteurs minoritaires sont accélérés dans un côté pour devenir des porteurs majoritaire dans l'autre côté, participant ainsi à la génération du photocourant. Ils peuvent se recombiner au cours de leur déplacement [16].

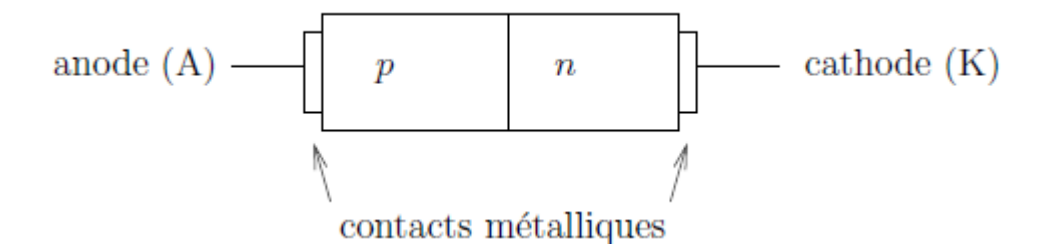

**Figure II.4** Schéma de principe d'une diode `a jonction pn [20].

#### **II.10.1 Jonction PN et diode `a jonction :**

Une jonction PN est constituée de deux zones respectivement dopées P et N et juxtaposées d'une façon que nous supposerons abrupte. C'est à dire que la transition de la zone P à la zone N se fait brusquement. Lorsque l'on assemble les deux régions, la différence de concentration entre les porteurs des régions P et N va provoquer la circulation d'un courant de diffusion tendant à égaliser la concentration en porteurs d'une région à l'autre. Les trous de la région P vont diffuser vers la région N laissant derrière eux des atomes ionisés, qui constituent autant de charges négatives fixes. Il en est de même pour les électrons de la région N qui diffusent vers la région P laissant derrière eux des charges positives. Il apparaît aussi au niveau de la jonction une zone contenant des charges fixes positives et négatives. Ces charges créent un champ électrique E qui s'oppose à la diffusion des porteurs de façon à ce qu'un équilibre électrique s'établiss [25].

#### **II.9.1.1 la jonction P-N a l'equilibre :**

Considérons une jonction P-N à l'équilibre. La zone N renferme une certaine quantité d'électrons libres, alors que la zone P contient des trous. Au voisinage de la jonction, les électrons libres de la zone N vont diffuser vers la zone P et réciproquement les trous de la zone P vont diffuser vers la zone N. Il y recombinaison chaque fois qu'un électron rencontre un trou Au repos, il existe donc au voisinage de la jonction une zone dans laquelle il n'y a plus de porteurs libres : du côté N il ne reste plus d'électrons libres et il ne subsiste que des atomes ionisés positivement. De même du côté P, il ne subsiste que des atomes ionisés négativement.

Il en résulte la création d'une zone de charge d'espace qui s'étend de part et d'autre de la jonction et par conséquent l'apparition d'un champ électrique interne EINT qui s'oppose à la diffusion des porteurs majoritaires libres présents dans les régions N et P. Il s'établit ainsi une barrière de potentiel qui repousse les trous vers la zone P et les électrons vers la zone N [26].

#### **II.9.1.2 la jonction P-N en polarisation inverse :**

 Lorsqu'on relie la jonction à une source de tension, pôle positif à la zone N et pôle négatif à la zone P, on créé un champ électrique EEXT orienté dans le même sens que le champ électrique interne EINT. Il en résulte une élévation de la barrière de potentiel et une extension de la zone de charge d'espace. La jonction, qui est dite bloquée, ne laisse passer qu'un courant inverse très faible. (De l'ordre du micro-ampère). Lorsqu'on augmente la valeur de la tension VR appliquée à la jonction, on augmente le champ électrique EEXT et donc le champ résultant (qui est maximal à la jonction). Selon les niveaux de dopage des zones N et P, les épaisseurs respectives de ces zones et la géométrie de la jonction, deux cas sont à considérer [26].

#### **II.9.2 Les type de dopage :**

#### **II.9.2.1 Le dopage de type N :**

Les nitrures sont intrinsèquement de type N, avec un excès d'électrons. L'augmentation du caractère N des nitrures est donc relativement facile. On utilise le plus couramment le silicium, Si, comme dopant de type N. Le silicium occupe le site d'un cation (Ga ou In) et est un donneur simple. Sa concentration dans les couches de nitrure est typiquement de l'ordre de 1018 cm-1 [27].

#### **II.9.2.2 Le dopage de type P :**

Puisque les nitrures sont intrinsèquement de type N, il est difficile d'obtenir un dopage P. En effet, il faut dans un premier temps compenser les électrons en excès présents dans le matériau, avant de créer un excès de trous. Le problème majoritairement rencontré est la création de défauts de compensation lors du dopage, c'est-à-dire que pour un dopant de type P introduit dans le réseau, un défaut possédant un caractère N se créé à proximité annulant l'effet du premier. Ce phénomène est dû à l'énergie de stabilisation du niveau de Fermi proche de la bande de conduction dans le GaN et à l'intérieur de la bande de conduction dans l'InN.

Le magnésium, Mg, est le dopant le plus fréquemment utilisé pour les nitrures [28].

#### **II.9.3 Effet de la température :**

La température de fonctionnement est un paramètre fondamental dans la détermination du fonctionnement des dispositifs à semi-conducteurs. Dans le cas de la jonction PN le courant de saturation est essentiellement dû aux porteurs minoritaires générés par agitation thermique.

Ce courant de saturation sera donc particulièrement sensible à la température [25].

# **II.10 La photodiode PIN :**

Pour effectuer la photodétection, en évitant les recombinaisons des paires électron-trou, il faut que les photons soient absorbés dans une zone dépourvue de porteurs mobiles, assimilable à une zone de charge d'espace d'une jonction PN, encore appelée zone déplétée. Cette dernière doit être large pour permettre un bon rendement quantique, d'où l'intérêt de la photodiode PIN, où une région intrinsèque est intercalée entre les régions de type P et de type N. La majorité des photons est absorbée dans la zone intrinsèque, lorsque la photodiode est polarisée en inverse, où règne un champ électrique qui sépare les porteurs. La zone traversée par la lumière (P ou N) doit être de faible épaisseur, et recouverte d'une couche antireflet qui améliore le rendement quantique externe, et qui protège le matériau.

 Une autre caractéristique de la photodiode, est son temps de réponse, qui doit être très bref. Lorsque la structure est verticale, c'est-à-dire que l'éclairement se fait par le haut, le temps de réponse limite l'utilisation de la photodiode aux systèmes à 10Gbit/s. Pour augmenter la fréquence de coupure, il est nécessaire de travailler avec des photodétecteurs éclairés par la tranche. Ce temps de réponse est limité par deux facteurs principaux :

- la capacité de jonction : d'autant plus réduite que l'on élargit la zone d'absorption.
- le temps de transit : diminue si on rétrécit cette zone.

Pour améliorer le temps de réponse un compromis doit être fait, en augmentant la tension de polarisation inverse qui permet de réduire la capacité et le temps de transit [20]**.**

# **II.11 Les photodiodes PN et PIN à base de GaN :**

Les performances des photodiodes GaN à base des jonctions PN ont été limitées en raison de la forte résistivité électrique de la couche P causée par des difficultés d'obtenir un bon dopage de type P, avec une forte résistivité des contacts ohmiques [29, 30].

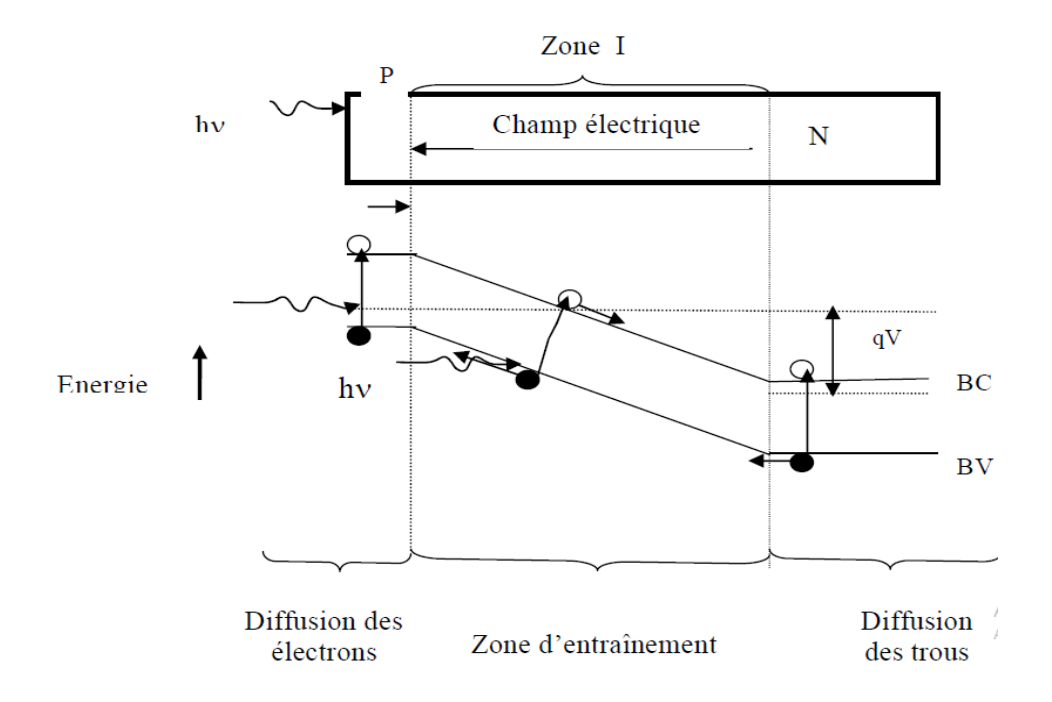

**Figure II.5** Principe de fonctionnement de la jonction [19].

# **II.12 Les photodiodes à avalanche PDA :**

Le signal reçu étant souvent très faible, il est donc nécessaire d'amplifier le photocourant, mais le bruit du préamplificateur est en général prépondérant. On a donc intérêt à utiliser un composant à gain interne, la photodiode à avalanche (PDA). Afin d'augmenter le signal rapport à bruit, une idée est d'utiliser le phénomène d'ionisation par impact des porteurs. L'objectif est

d'augmenter la puissance du signal électrique, correspondant à une puissance optique incidente donnée, par multiplication interne du nombre de porteurs. En faisant croître le champ électrique dans la jonction PN, l'énergie des porteurs s'élève, jusqu'au point d'ioniser un atome en cas d'impact avec celui-ci. Des ionisations en chaîne se produisent alors, et les porteurs se multiplient. Le gain de multiplication par ionisation par impact, appelé aussi facteur de multiplication M, est le rapport entre le nombre moyen de porteurs secondaires créés par ionisation et le nombre de porteurs primaires provenant de la photodétection. La valeur du courant relatif au nombre de photons absorbés sera [20] :

$$
I_{PDA} = M(V). S(\lambda). P_{opt}
$$

Avec M le facteur de multiplication, S la sensibilité et P la puissance optique reçue. Le gain augmente avec la tension appliquée, mais il est limité à une valeur maximale. Si le champ devient trop fort, il y a risque de claquage. Cette valeur limite de tension dépend du matériau et de la structure utilisés peut provoquer la destruction du matériau [20].

#### **II.12.1 Principe du fonctionnement :**

Augmenter l'épaisseur de la zone de charge d'espace. Intercaler une couche de semiconducteur intrinsèque. Transfert rapide des charges. Temps de réponse court La photodiode à avalanche

Les signaux optiques, après propagation dans une fibre optique, sont généralement très faibles, par conséquent, le signal électrique délivré par les photodiodes requiert souvent une amplification. Le but de la photodiode à avalanche est d'obtenir une amplification interne du photocourant et ainsi augmenter la réponse du photodétecteur. Dans une photodiode à avalanche on obtient un champ fort en appliquant une tension inverse très importante à une structure PIN [16]**.**

# **II.12.2 Comparaison entre les photodiodes PIN et PDA :**

Une comparaison entre leurs performances est présentée dans le Tableau ci-dessous :

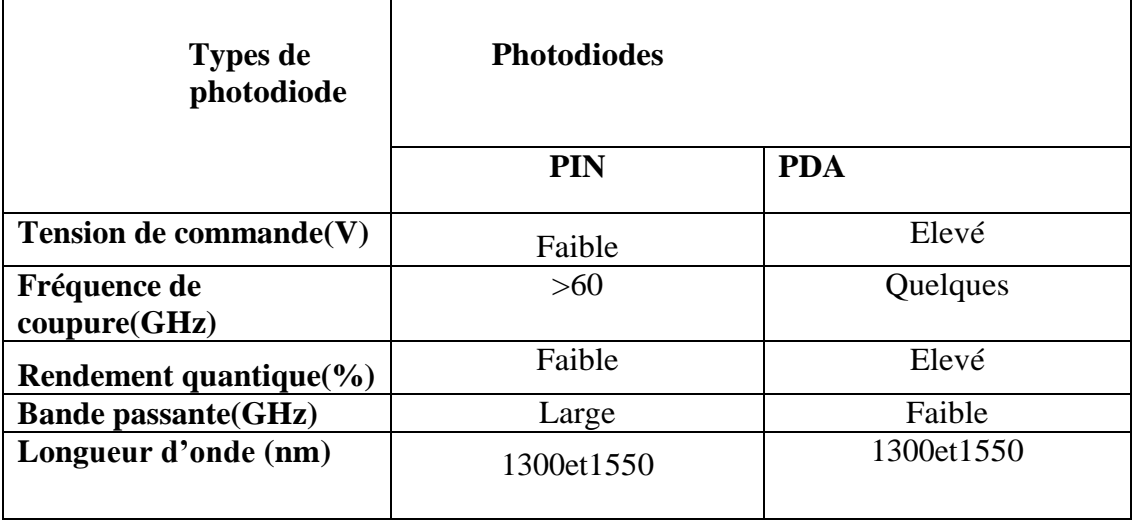

**Tableau II- 1 :** Comparaison des caractéristiques des photodiodes PIN et PDA [20]**.**

# **II .13 Applications photodiodes**

- La détection rapide des signaux faibles
- L'asservissement
- La photométrie
- Les instruments de mesure
- La télécommunication par fibre optique
- L'imagerie médicale Lecteurs de disques compacts
- Détecteur de fumée
- Applications spatiales
- Les communications optiques.
- La mesure des intensités lumineuses extrêmement faibles [31].

# **II.14 Conclusion :**

Dans ce chapitre nous avons vu la définition du photo-détecteur en générale et la photodiode en particulier, la détection de l'énergie lumineuse, la collecte des charges et le transfert en signal électrique se fait par ce composant très utilisée dans des vastes domaines surtout en Télécommunication optique.

# *Chapitre III*

j

# *Simulation d'une*

# *photodétecteur par logicielle*

# *Atlas-Silvaco*

# **III.1 Introduction :**

SILVACO (Silicon Valley Corporation) est une société Américaine, ayant son siège à Santa Clara en Californie. Elle est un des principaux fournisseurs de chaînes professionnelles de logiciels de simulation par éléments finis et de conception assistée par ordinateur pour les technologies de l'électronique TCAD (Technology Computer Aided Design). Ces outils sont employés par les compagnies de microélectronique dans le domaine de la recherche, du développement et de la conception de dispositifs.

Le développement de SILVACO, les ventes et les équipements de soutien sont stratégiquement localisés dans le monde entier pour soutenir la clientèle. Une majeure partie du modèle des affaires de SILVACO se fonde sur la capacité de la compagnie à fournir des ingénieurs technico-commerciaux bien formés et expérimentés pour le support à la clientèle sur place dans toutes les régions principales de fabrication de semi-conducteurs [32].

Historiquement la compagnie a été fondée en 1984 par Dr. Ivan Pesic pour répondre aux besoins des designers de circuits intégrés (IC, integrated circuits) analogiques pour des modèles SPICE (Simulation Program with Integrated Circuit Emphasis) de plus en plus précises et linéaires.

L'entrée de SILVACO dans la technologie a eu lieu en 1989, et elle a été basée sur une recherche du Département des Dispositifs Physiques de l'Université de Stanford, ainsi apparaissent dans SILVACO « Athena » comme simulateur des processus et « Atlas » comme simulateur des dispositifs (2D et 3D) [1].

 Dans le présent chapitre, nous allons présenter le logiciel de simulation « Silvaco-Atlas », en expliquant les étapes suivis pour la simulation et l'amélioration de la structure étudier d'un photodetecteur dans un système de communication optique.

# **Partie 1 : Présentation du logiciel «Atlas –Silvaco »**

**III.1.1.Présentation de TCAD-SILVACO :**

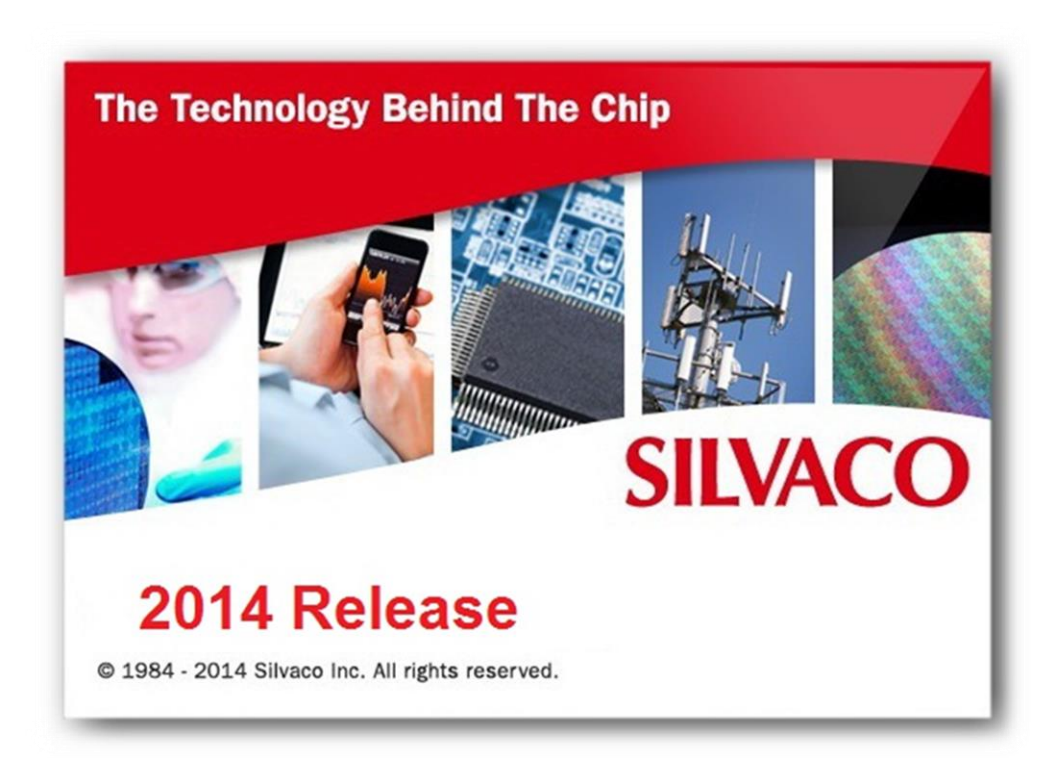

**Figure III.1 :** logiciel Atlas-Silvaco

La capacité à simuler avec précision un dispositif semi-conducteur est cruciale pour l'industrie et milieux de recherche. L'outil de simulation ATLAS est spécialement conçu pour la modélisation 2D et 3D de composants basés sur la physique des semi conducteurs, en incluant les propriétés électriques, optiques et thermiques. Il possède une bibliothèque regroupant des matériaux prédéfinis comme il permet à l'utilisateur de définir d'autres matériaux propre à leur choix. Il est capable de prédire les caractéristiques électriques de la plupart des composants semiconducteurs en régime (DC), (AC), transitoire ou fréquentiel. En plus du comportement électrique "externe", il fournit des informations sur la distribution interne de variables telles que les concentrations des porteurs, les lignes de courant, le champ électrique ou le potentiel, et des

données importantes pour la conception et l'optimisation des procédés technologiques. Ceci est réalisé en résolvant numériquement l'équation de Poisson et les équations de continuité des électrons et des trous en deux dimensions en un nombre fini de points formant le maillage de la structure définie par l'utilisateur ou par le programme [1].

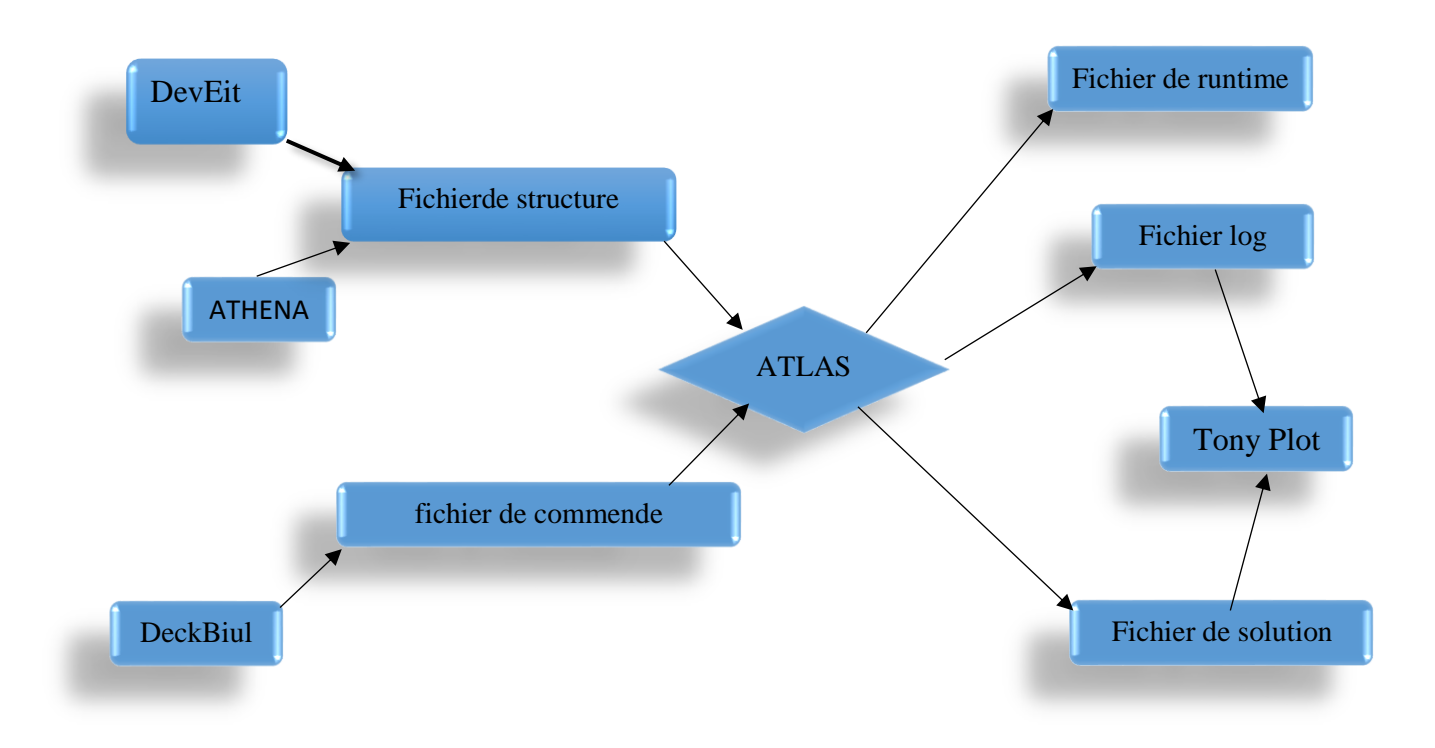

**Figure III.2 :** Entrées et sorties d'Atlas [6].

# **III.1.2 Les outils de simulation ATLAS (de la société SILVACO) :**

Le logiciel de simulation ATLAS est un simulateur de modélisation bidimensionnelle de composants capable de prédire les caractéristiques électriques de la plupart des composants semiconducteurs en régime continu, transitoire ou fréquentiel. En plus du comportement électrique "externe", il fournit des informations sur la distribution interne de variables telles que les concentrations des porteurs, les lignes de courant, le champ électrique ou le potentiel, etc, autant de données importantes pour la conception et l'optimisation des procédés technologiques. Ceci est réalisé en résolvant numériquement l'équation de Poisson et les équations de continuité des électrons et des trous en deux dimensions en un nombre fini de points formant le maillage de la structure défini par l'utilisateur ou par le programme.

Ce simulateur est composé de deux parties :

• une partie traitement numérique (méthode d'intégration, de discretisation...),

• une partie formée des modèles physiques des composants semiconducteurs les plus récents :

Modèles de recombinaisons, d'ionisation par impact, de mobilités, en température et statistiques de Fermi-Dirac et de Boltzmann notamment.

ATLAS a été conçu de façon à pouvoir utiliser d'autres outils qui facilitent son utilisation. Ces Outils sont les suivants :

• DEVEDIT : environnement où est dessinée la structure (dimension, dopage, ...) et son maillage,

• DECKBUILD : environnement où est défini le programme de simulation. La structure et son Maillage peuvent également être définis dans Deckbuild,

• TONYPLOT : environnement où sont visualisés les résultats des simulations (structure du Composant, distributions de grandeurs diverses dans celui-ci, caractéristiques électriques...),

• MASKVIEW : éditeur de layout,

• OPTIMIZER : optimise les paramètres de la structure de façon à obtenir en final la valeur du Paramètre que nous lui avons défini au préalable.

Dans le cadre de ces Travaux Pratiques, vous utiliserez uniquement les outils DEVEDIT,

DECKBUILD et TONYPLOT [33].

# **III.1.3 Caractéristiques et capacités d'ATLAS :**

# **a- Ensemble complet de modèles :**

ATLAS fournit un ensemble complet de modèles physiques, notamment :

- DC, CA à faible signal et dépendance à temps plein.
- Modèles de transport par dérive-diffusion.
- Bilan énergétique et modèles de transport hydrodynamique.
- Chauffage en treillis et dissipateurs thermiques.
- Hétérojonctions graduées et abruptes.
- Interactions optoélectroniques avec le traçage général des rayons.
- Matériaux amorphes et polycristallins.
- Environnements de circuit généraux.
- Émissions stimulées et rayonnement
- Statistiques Fermi-Dirac et Boltzmann.
- Modèles de mobilité avancés.
- Dopage lourd.
- Dynamique de l'accepteur complet et du piège donneur
- Ohmic, Schottky et contacts isolants.
- SRH, radiative, Auger et recombinaison de surface.
- L'ionisation par impact (locale et non locale).
- Portes flottantes.
- Tunnelisation bande-à-bande et Fowler-Nordheim.
- Injection de porteurs chauds.
- Modèles de transport quantique
- Les courants d'émission thermioniques [33].

#### **b- Capacités entièrement intégrées :**

ATLAS fonctionne bien avec d'autres logiciels de SILVACO. Par exemple, ATLAS

- Fonctionne dans l'environnement d'exécution interactif DECKBUILD.
- Est interfacé avec TONYPLOT, le module graphique et d'analyse interactif.
- Accepte les données des simulateurs de processus ATHENA et SSUPREM3.
- Est interfacé avec l'extraction de paramètres UTMOST et le logiciel de modélisation d'appareils.
- peut être utilisé dans des expériences avec les OUTILS D'AUTOMATISATION VWF.

### **c- Mise en œuvre numérique sophistiquée :**

ATLAS utilise de puissantes techniques numériques, notamment :

- Techniques de discrétisation précises et robustes.
- Les stratégies d'itération non linéaire de Gummel, Newton et de Newton.
- Solveurs efficaces, à la fois directs et itératifs, pour les sous-problèmes linéaires.
- Stratégies initiales puissantes.
- Techniques de calcul de petit signal qui convergent à toutes les fréquences.
- Intégration de temps stable et précise [34].

# **III.1.4 Ordres de commandes d'Atlas SILVACO :**

Apres la présentation de la chaine progicielle TCAD de SILVACO, sa composition interne et le fonctionnement « d'Atlas » nous allons maintenant présenter l'ordre des commandes propres à la logique de programmation « d'Atlas ». Ainsi il existe cinq groupes de commandes, ces groupes doivent être organisés correctement (Figure III.3). Si l'ordre n'est pas respecté, un message d'erreur apparaît et le programme ne s'exécute pas d'une façon correcte. Par exemple, si les paramètres ou les modèles de matériaux ne sont pas placés dans l'ordre idoine, le simulateur ne les prend pas en compte [1].

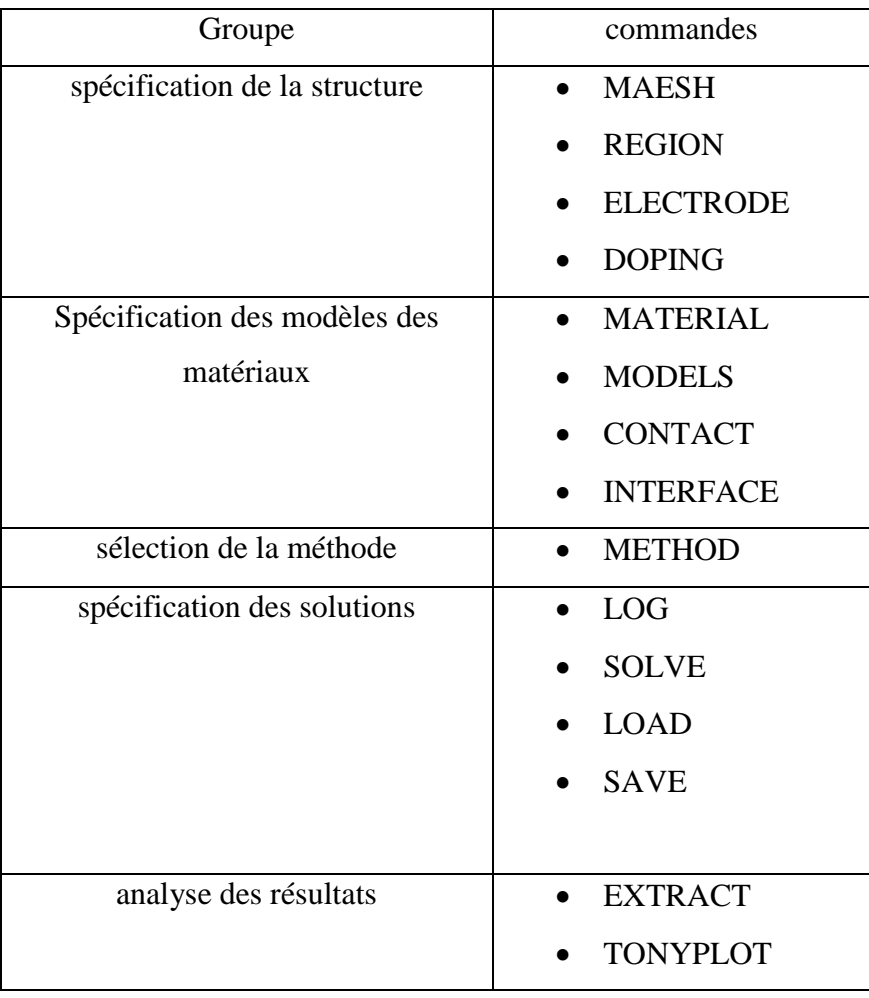

**Tableau III.1 :** Ordre des groupes des commandes d'Atlas (Les commandes fondamentales afférentes) [1].

# **III.1.4.1 Les commandes fondamentales sont :**

MESH : cette commande produit un maillage ou lit un maillage qui a été défini auparavant. L'élément de maille utilisé est le triangle.

REGION : c'est une instruction qui définit une région dans une structure.

ELECTRODE : indique l'endroit et les noms des électrodes dans une structure

DOPING : indique le type et le profil de dopage.

MATERIAL : associe des paramètres physiques aux matériaux utilisés dans la simulation par

Exemple : affinité électronique, énergie de gap, la fonction de la densité des états, les vitesses de saturation, les durées de vie des porteurs minoritaires, etc.... (Il faut faire attention parce que le logiciel a des paramètres de matériau définis par défaut pour les semi-conducteurs standards)

MODELS : Cette instruction permet de faire appel aux modèles physiques existants dans le logiciel, nous pouvons citer comme exemples les modèles de recombinaison Shockley Read Hall (SRH), Auger et les modèles concernant les statistiques des porteurs de Boltzmann, Fermi, etc ...

CONTACT : indique les attributs physiques d'une électrode : anode, cathode, drain, etc ...

INTERFACE : indique les paramètres d'interface aux frontières de semi-conducteur/isolant, comme exemple, la vitesse de recombinaison en surface et la densité de charge à l'interface.

METHOD : place les méthodes numériques à employer pour résoudre les équations et les paramètres liés à ces algorithmes. Les méthodes numériques qui peuvent être spécifiées par cette instruction incluent des méthodes telles que celles de Gummel et de Newton.

LOG : permet à toutes les caractéristiques finales de simulation d'être sauvées dans un fichier (ouvre un fichier de type log (log en minuscule veut dire le type de fichier, LOG en majuscule veut dire la commande dans le programme)). N'importe quel type de donnée, qu'elle soit C.C., transitoire ou C.A., générée par la commande SOLVE est sauvée après la commande LOG (donc les informations sauvées sont de type électrique et elles sont, par exemple, en fonction de la tension de polarisation ou de la source de lumière). Si dans le programme il y a plusieurs commandes LOG, chaque fois le fichier log qui a été ouvert avant est fermé et un nouveau fichier log est ouvert.

SOLVE : ordonne à Atlas d'exécuter une solution pour un ou plusieurs points de polarisation. LOAD : charge des solutions précédentes à partir de fichiers en tant que conditions initiales à d'autres points de polarisation.

SAVE : sauve toutes les informations d'un point nœud du maillage dans un fichier de sortie (les fichiers de sortie sont de type structure). Les informations sauvées correspondent à un état électrique bien précis.

EXTRACT : les commandes de ce type sont utilisées pour extraire les valeurs bien précises des paramètres des deux types des fichiers log ou solution.

TONYPLOT : démarre le programme « TonyPlot » de post processus graphique des donnés. Elle permet de présenter les solutions trouvées pendant la simulation sous forme de graphe.

Une autre commande importante est BEAM, sa position est au niveau 4 des groupes de commande. BEAM indique un signal d'entrée optique sous forme d'un faisceau de lumière (mono ou multi-spectrale) collimatée. Le faisceau ainsi déclaré est allumé et utilisé par la commande SOLVE, dans ce cas le module Luminous est activé. Donc BEAM est utilisé pour simuler des courants sous lumière ou des réponses spectrales [1].

#### **III.1.5 La spécification de la structure proposée :**

Notre structure de référence que nous allons étudier (par simulation) qui représenté dans la figure III.4 est une photodetacteure PIN.

Dans cette étude, nous utilisons l'hétérostructure des photodiode PIN à base de InGaN/GaN avec une épaisseur 10 μm x 2.5 μm dopée uniforme à une concentration en donneurs et accepteurs de  $5e10^{17}$ cm<sup>-3</sup> et  $5e10^{17}$ cm<sup>-3</sup>.

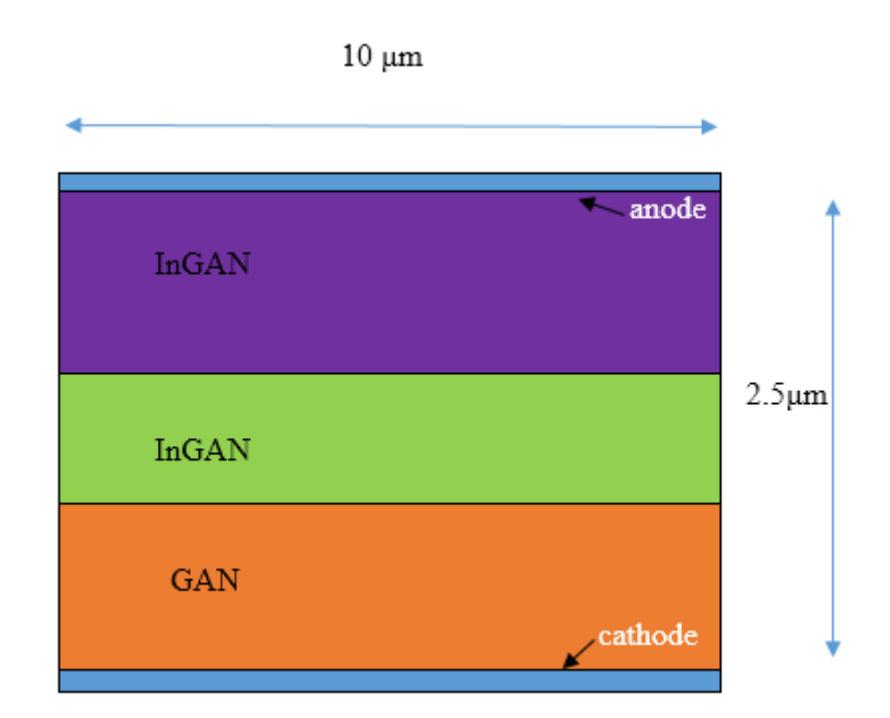

**Figure III.3 :** Structure proposé d'une photodiode InGaN/GaN

#### **III.1.6 Simulation du dispositif :**

Pour effectuer cette simulation sous SILVACO-Atlas, il nécessaire de bien définir la structure utilisée. On doit spécifier le domaine physique de la simulation pour cela en définissant le maillage, les régions, les électrodes et le niveau de dopage.

### **III.1.6.1 La spécification de maillage :**

Pour procéder à la simulation numérique et garantir la fiabilité des résultats.il est nécessaire de définir le maillage de la structure. Il joue un rôle important pour l'obtention de bonnes simulations.

L'outil ATLAS-SILVACO permet de définir les dimensions de la structure simulée, les paramètres des zones dopées (l'emplacement, le type, le niveau et le profil de dopage), de placer les contacts électriques sur la structure et de définir le maillage.

Le format général pour définir le maillage est :

X.MESH LOCATION=<VALUE> SPACING=<VALUE>

#### Y.MESH LOCATION=<VALUE> SPACING=<VALUE>

Un maillageé pais produit une rapide simulation, mais les résultats sont moins précis .Tandis qu'un maillage fin produit un ralentissement de la simulation, mais des résultats plus précis .Donc le maillage fin est plus intéressant de point de vue résultat dans la simulation.

La maille conçue pour notre dispositif est montrée sur la figure III.4 ci-dessous [31].

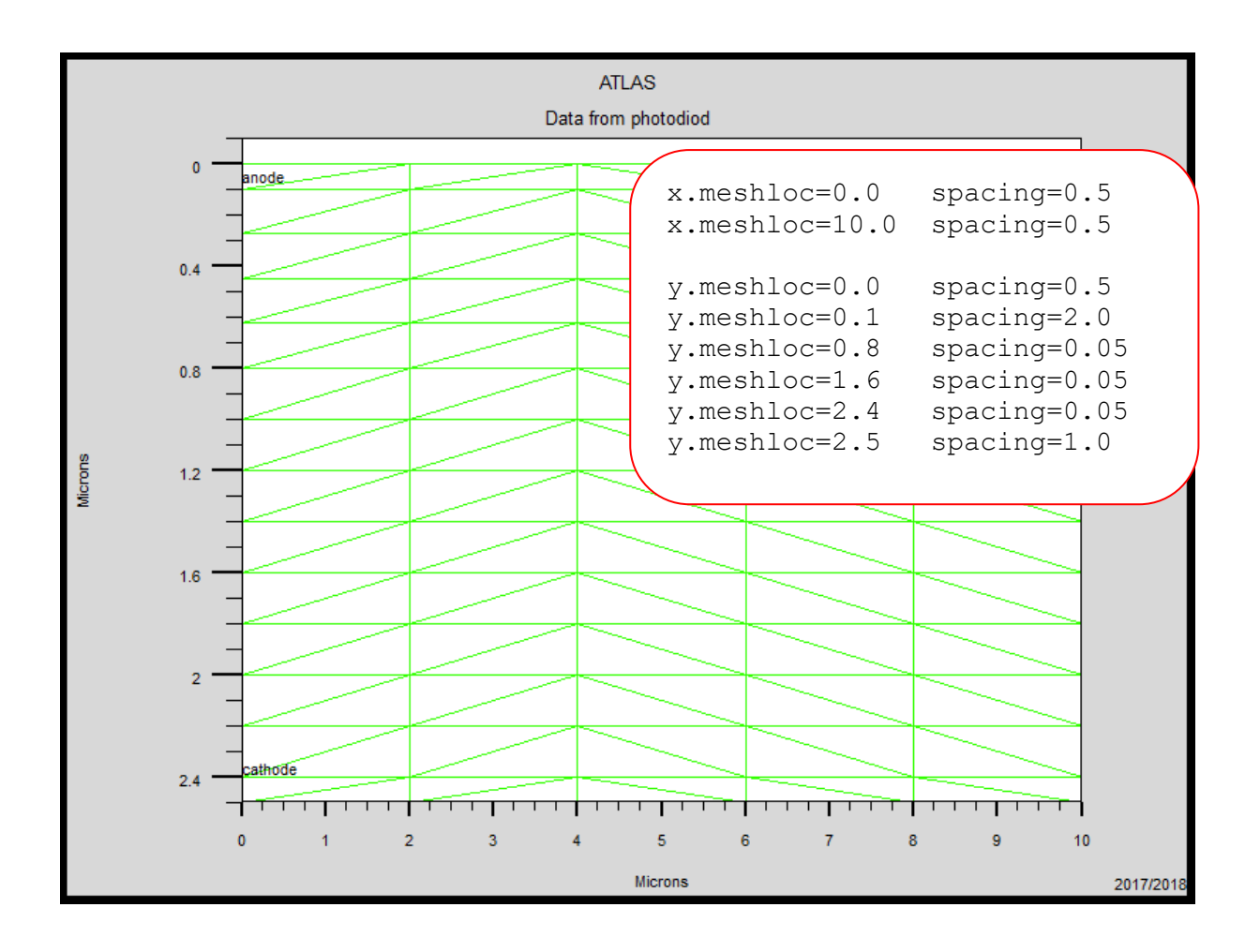

**Figure III.4 :** La structure de maillage dans la photodiode PIN InGaN/GaN.

Par exemple, x mesh à entre  $0\mu m$  et  $10\mu m$  a un espacement de  $0.5\mu m$ , pour y mesh est défini d'une façon suivant : de  $0.0 \mu m$  à  $0.1 \mu m$  a un espacement de 0.5  $\mu m$  et 2.0  $\mu m$ respectivement, puis pour y.mesh entre  $0.1 \mu m$  à  $0.8 \mu m$  l'espacement change à  $2.0 \mu m$  et

0.05  $\mu$ m. Puis pour y.mesh entre 0.8 $\mu$ m à 2.4 $\mu$ m avec un espacement de 0.05 $\mu$ m et puis pour y.mesh entre 2.4 $\mu$ m à 2.5 $\mu$ m avec un espacement de 0.05  $\mu$ m et 1.0 $\mu$ m.

# **III.1.6.2 La spécification des régions :**

Après avoir déterminé le maillage, il est maintenant nécessaire de définir les régions. Le format pour définir les régions est comme suit :

REGION number=<integer><material\_type><position parameters>

La figure III.6 montre les commandes utilisées pour identifier les régions. On distingue bien cinq régions, les limites de chaque région sont explicitement identifiées dans les axes  $x$  et  $y$ . Il reste à attribuer pour chaque région un matériau [31].

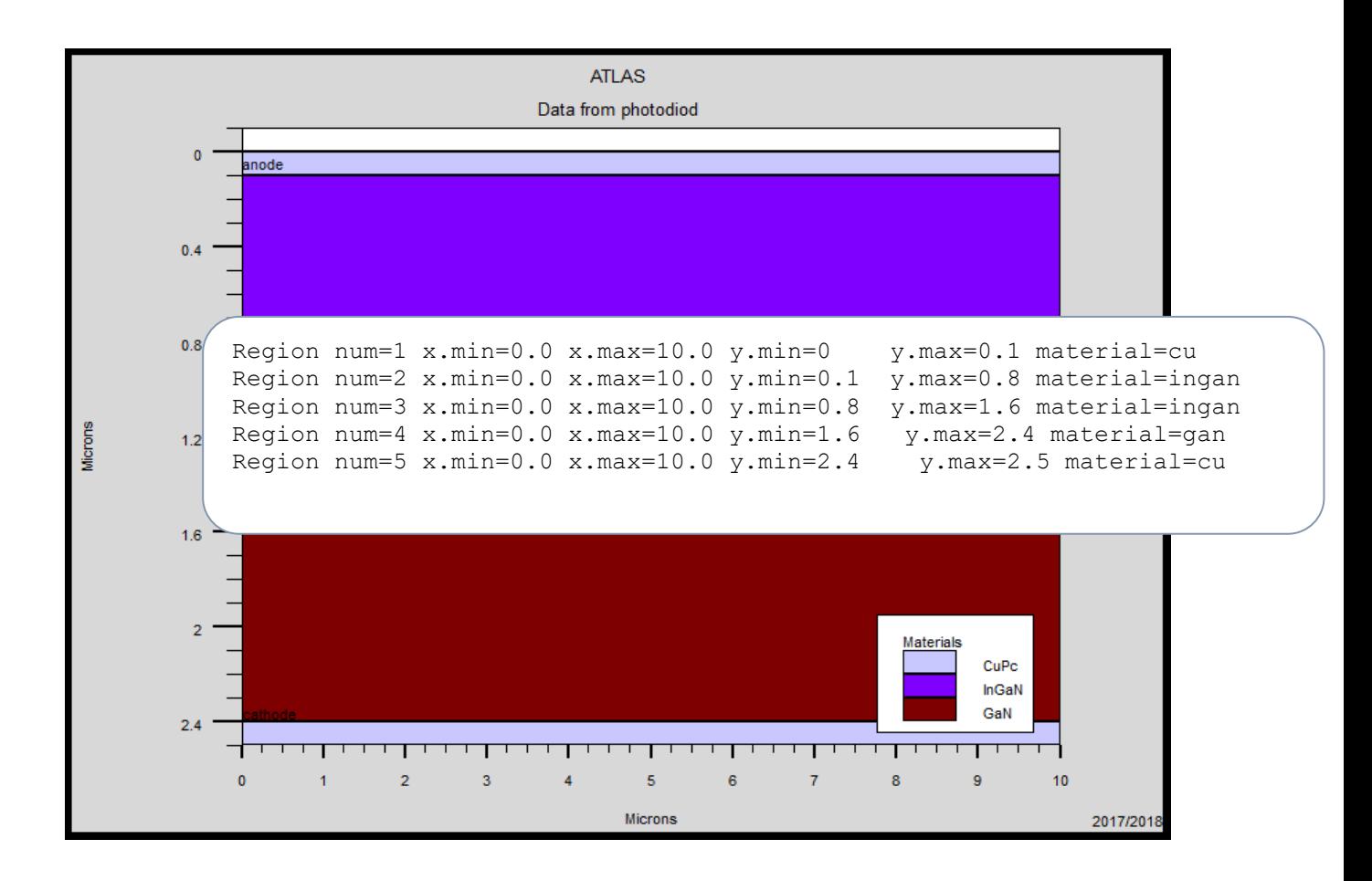

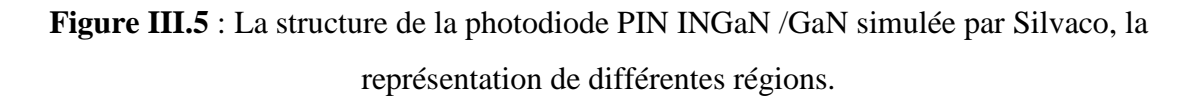

#### **III.1.6.3 La spécification des électrodes :**

La prochaine spécification de la structure correspond aux électrodes (Figure III.7)

Dans notre simulation, il n'y a que deux électrodes, l'anode et la cathode

Le format pour définir les régions est le suivant :

ELECTRODE NAME=<electrodename><position parameters>

Sur la figure la commande « Electrode » est utilisée pour définir l'anode et la cathode [31].

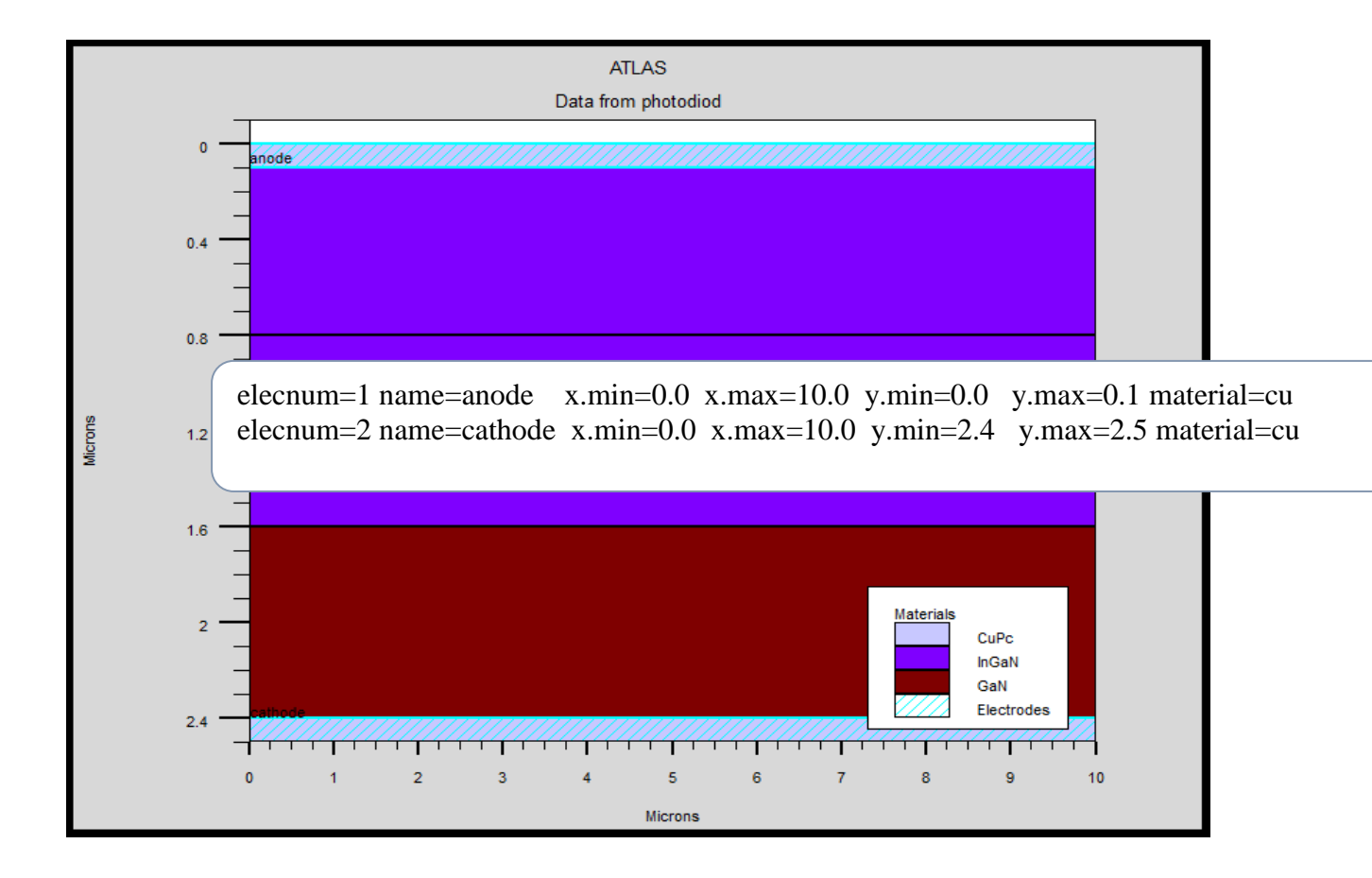

# **Figure III.6** : La structure du INGaN /GaN simulée par Silvaco, la représentation d'électrodes dans la photodiode PIN.

# **III.1.6.4 La spécification du dopage :**

La dernière spécification de la structure est le dopage.Le format pour définir le dopage est le suivant :

DOPING<distribution type><dopant\_type><position parameters>

La figure montre les types et les niveaux de dopages utilisés dans notre structure. Le dopage peut être du type  $N$  ou du type  $P$  pour photodiode PIN.

Dans notre exemple, un dopage avec une distribution uniforme de type n et p d'une valeur  $1.e18 / cm<sup>3</sup>$ est donné par : Doping n.type conc=1.e18 uniform ;

Doping p.type conc=1.e18 uniform.

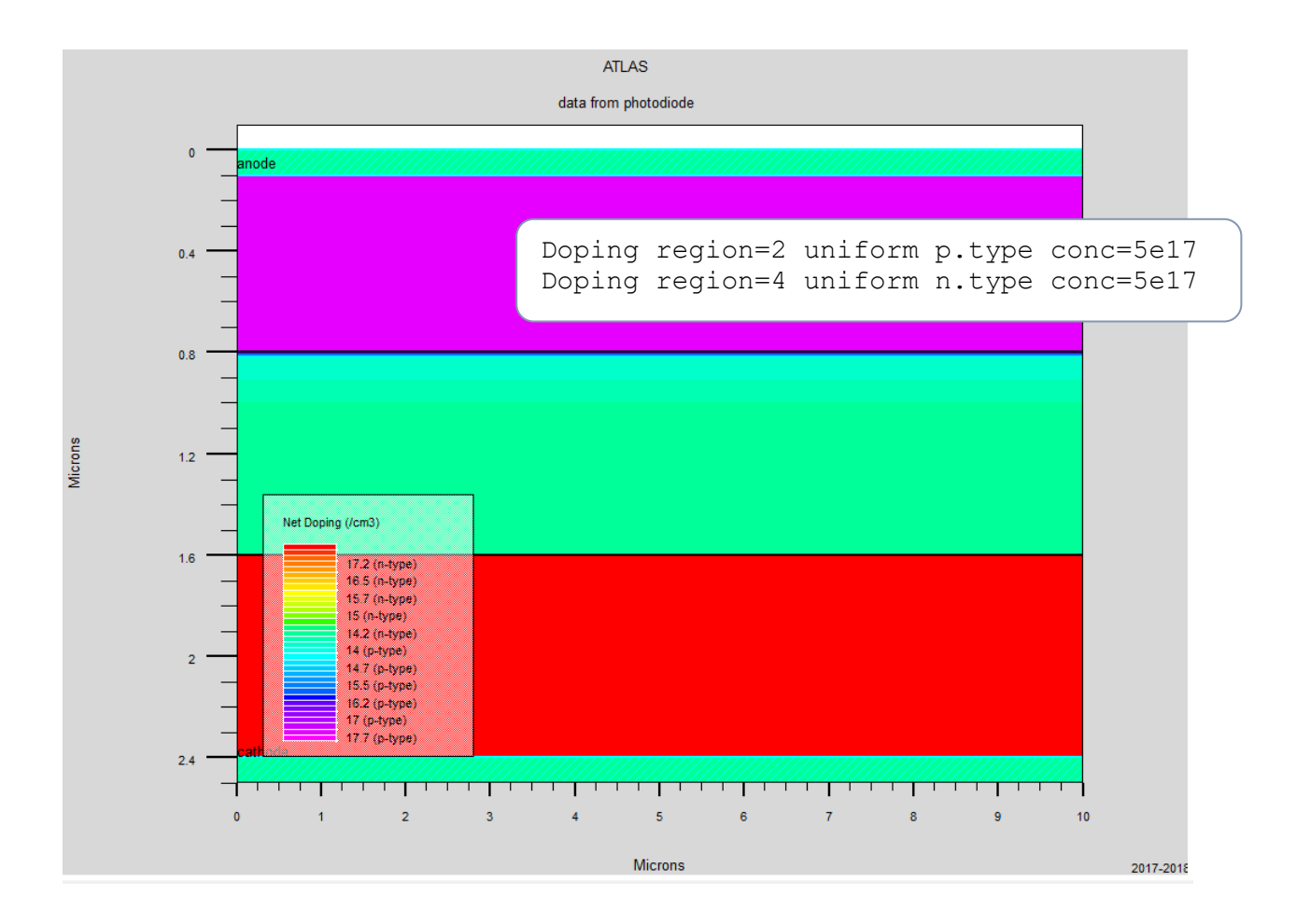

**Figure III.7** : La structure du dopage InGaN/GaN de photodiode PIN.

44

# **III.1.7 Spécification des modèles des matériaux :**

Après la spécification du maillage et du dopage, on peut facilement modifier les caractéristiques des matériaux utilisés (électrodes, substrat) et changer leurs paramètres qu'ATLAS les prend par défaut et définir notre choix du modèle physique qui sera utilisé pendant la simulation. Ces actions sont accomplies par les instructions suivantes : CONTACT, MATERIAL et MODELS de set composion.

# **III.1.7.1. La spécification du matériau :**

On donne ci-dessous trois exemples pour la commande Matériel :

MATERIAL MATERIAL=Silicon EG300=1.1 MUN=1200

MATERIAL REGION=4 TAUN0=3e-7 TAUP0=2e-5

# MATERIAL NAME=base NC300=4e18

Dans tous les exemples, lorsque MATERIAL apparaît le premier, il est considéré comme commande. Lorsque MATERIAL apparaît une seconde fois dans le premier exemple, il est considéré comme un paramètre de localisation. Dans les deuxième et troisième exemples, les paramètres de localisation sont region et name, respectivement.

Divers autres paramètres peuvent être définis comme commande MATERIAL. Des exemples de ces paramètres sont le gap à la température ambiante, la mobilité d'électrons MUN, la durée de vie de recombinaison des électrons **TAUNO** et des trous **TAUPO**, densité des états dans la bande de conduction à température ambiante NC300, entre autres.

# **III.1.7.2 .La spécification du model :**

Les modèles physiques se répartissent en cinq catégories: la mobilité, recombinaison, statistiques des transporteurs, l'ionisation d'impact, et de tunnels. La syntaxe de la commande Model est la suivante:

MODELS <model flag><general parameter><model de pendent parameters>

Le choix du modèle dépend des matériaux choisis pour la simulation. L'exemple cidessous active plusieurs modèles.

• CONMOB est le modèle de la concentration dépendante.

- FLDMOB est le modèle de dépendance du champ électrique.
- SRH est le modèle de Shockley-Read-Hall.

# **III.1.7.3 Beam**

Lorsque l'illumination est importante pour un dispositif (comme dans les cellules solaires), il y'a la possibilité d'utiliser un certain nombre de sources de lumière et d'ajuster leurs localisation, orientation et intensité. Le spectre de la lumière peut être décrit dans tous les détails nécessaires. Polarisation, réflectivité et lancer le tracé de rayons sont aussi parmi les caractéristiques du simulateur.

# **III.1.7.4 Contact**

Le contact détermine les attributions des électrodes .La syntaxe du contact est la suivante :

```
Contact nombre =\langle n \rangle NOM =\langlename\rangle |ALL
```
Cette expression montre la déclaration «contact»

Exemple :

CONTACT NAME=anode current

# **III.I.8 Sélection de la méthode numérique :**

Après la spécification du modèle des matériaux, le choix de la méthode numérique doit être spécifié. La seule commande qui s'applique pour la sélection de la méthode numérique est Method.

Il existe plusieurs méthodes numériques pour calculer des solutions aux problèmes du dispositif à semiconducteur. Trois types de techniques de solution sont utilisées dans le simulateur Silvaco Atlas : Découplée (Gummel)

- Entièrement couplé (NEWTON)
- $\bullet$  BLOC

 La méthode Gummel résout pour chaque inconnues en gardant tous les autres inconnus constants. Le processus est répété jusqu'à ce qu'il y est une solution stable. La méthode de Newton résout toutes les inconnues simultanément. La méthode BLOC résout quelques

équations avec la méthode Gummel et les autres avec La méthode NEWTON. Le Procédé Gummel est utilisé pour un système d'équations qui sont faiblement couplées et lorsqu'il ya convergence linéaire. Procédé NEWTON est utilisé lorsque les équations sont fortement couplées avec convergence quadratique. L'exemple suivant montre L'utilisation de la commande Methode.

#### **III.1.9 METHOD GUMMEL NEWTON :**

Dans cet exemple, les équations sont résolues par la méthode Gummel. si la convergence ne sera pas atteint, alors les équations doivent être résolu en utilisant la La méthode de Newton

# **III.1.9.1 Spécification des solutions :**

Après avoir terminé la sélection de la méthode numérique, la prochaine étape est la spécification de solution. La spécification de solution se décompose des commandes suivantes log, solve, load, et save.

# **III.1.9.1.1 Log**

LOG enregistre toutes les caractéristiques du terminal dans un fichier. Toute donnée de type DC, transitoire, ou AC générée par la commande SOLVE après une commande LOG est enregistré. La commande suivante montre un exemple de la commande LOG: LOG OUTFILE=myoutputfile.log L'exemple enregistre les informations de courant-tension dans le fichier myoutputfile.log

#### **III.1.9.1.2 Solve**

La commande SOLVE suit l'instruction LOG. SOLVE effectue une Solution pour un ou plusieurs points de polarisation. Ce qui suit est un exemple de la commande SOLVE. SOLVE B1=10 B3=5 BEAM=1 SS.PHOT SS.LIGHT=0.01 \ MULT.F FREQUENCY=1e3 FSTEP=10 NFSTEP=6 B1 et B3 spécifiés la puissance du spot optique associé avec les faisceaux optiques numéro 1 et 3, respectivement. Le numéro du faisceau est un entier compris entre 1 et 10. BEAM est le numéro du faisceau optique lors de l'analyse de photogénération AC. SS.PHOT est le petit signal d'analyse AC, SS.LIGHT est l'intensité de la partie de petit signal du faisceau optique lors de l'analyse du signal de photogénération AC, MULT.F est la fréquence à être multiplié par FSTEP, NFSTEPS est le nombre de fois que la fréquence est incrémenté par FSTEP.

# **III.1.9.1.3 Load et save :**

La commande LOAD entre les solutions précédentes à partir de fichiers comme estimation initiale à d'autres points de polarisation. L'instruction SAVE entre toutes les informations d'un point de nœud dans un fichier de sortie. Ce qui suit sont des exemples des instructions LOAD et SAVE. SAVE OUTF=SOL.STR Dans ce cas, les informations sont enregistrées dans le fichier SOL.STR après une commande SOLVE. Puis, dans une simulation différente, SOL.STR peut être chargé comme suit [1] :

LOAD INFILE=SOL.STR

#### **III.1.10 Organigramme de simulation :**

En vue d'intensifier la compréhension, à contribuer à développer davantage de part et d'autre et pour éviter toutes répétitions et confusion inutiles, l'organigramme de la Figure 4.9 permet de présenter le programme de simulation d'une cellule solaire qui contient des sections principales structurées.

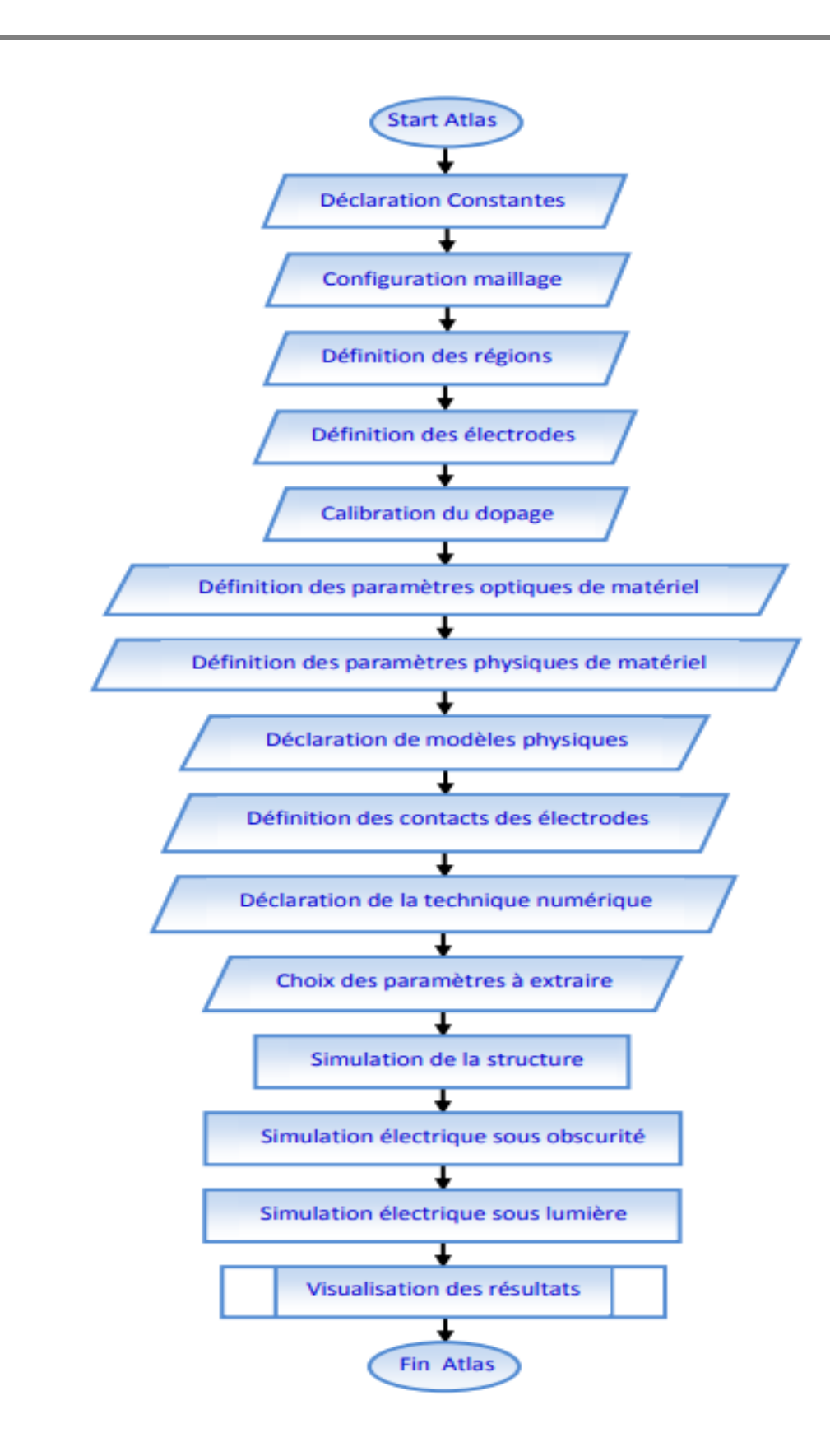

**Figure III.8** Organigramme du programme de simulation [1].

# **III.1.11 Analyse des résultats :**

Les résultats et les informations obtenues par la simulation peuvent être affichés graphiquement avec « TonyPlot » ainsi représenté par la Figure III.09 présente le graphe de cette commande.

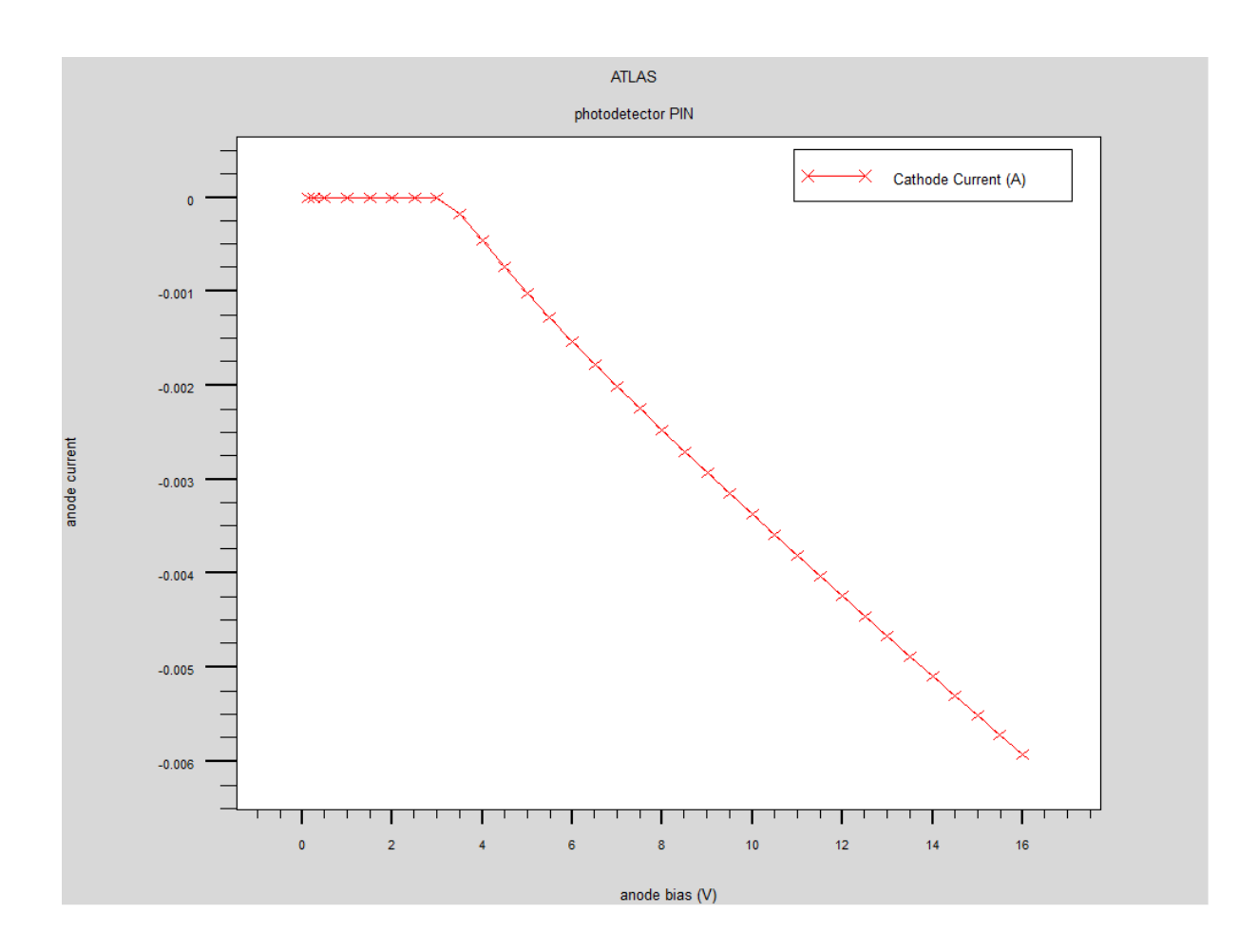

**Figure III.9 :** Affichage graphique des résultats par « TonyPlot »

# **Partie 2 : Résultats de la simulation numérique :**

# **III.2.1 Etude des caractéristiques des photodiodes à base d'hétérostructure InGaN/GaN :**

# **III.2.1.1 Etude des caractéristiques courant- tension I(V) :**

Pour les tensions inverse allant de [0 ; 16v] avec un pas 0.5 volt, comme le montre la figure III.10

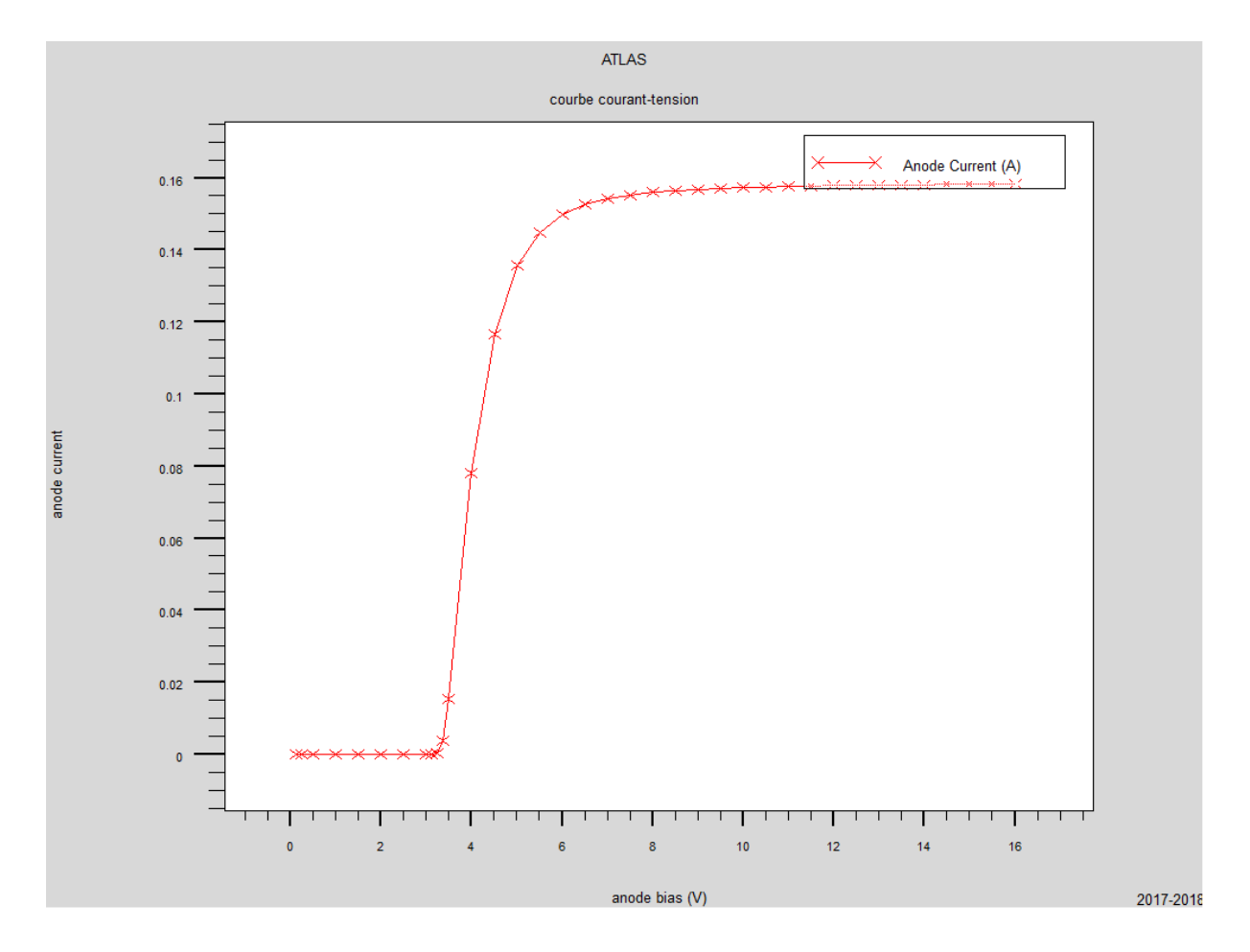

**Figure III.10 :** Les caractéristiques courant de cathode – tension allant de 0 à 16v avec un pas de 0.5 volt

Les propriétés courant-tension I(V) est une propriété principale de la photodiode de façon générale. Le courant se développe linéairement en fonction de la tension appliqué plus la tension est élevée, plus le mouvement des électrons dans le canal est grand qui stimule une

augmentation du courant à partir de 7 volt nous remarquons Effet de la saturation, Le courant de cathode est donc presque constant en fonction des tensions dans l'anode.

# **III.2.2 Etude comparative entre PN et PIN basée sur InGaN/GaN en fonction des caractéristiques électriques :**

Dans cette partie, nous avons introduit la structure de la photodiode PIN en appliquant les mêmes paramètres que la photodiode PN (le maillage, régions, électrodes et niveau de dopage) et nous obtenons ce résultat de simulation numérique au format suivant :

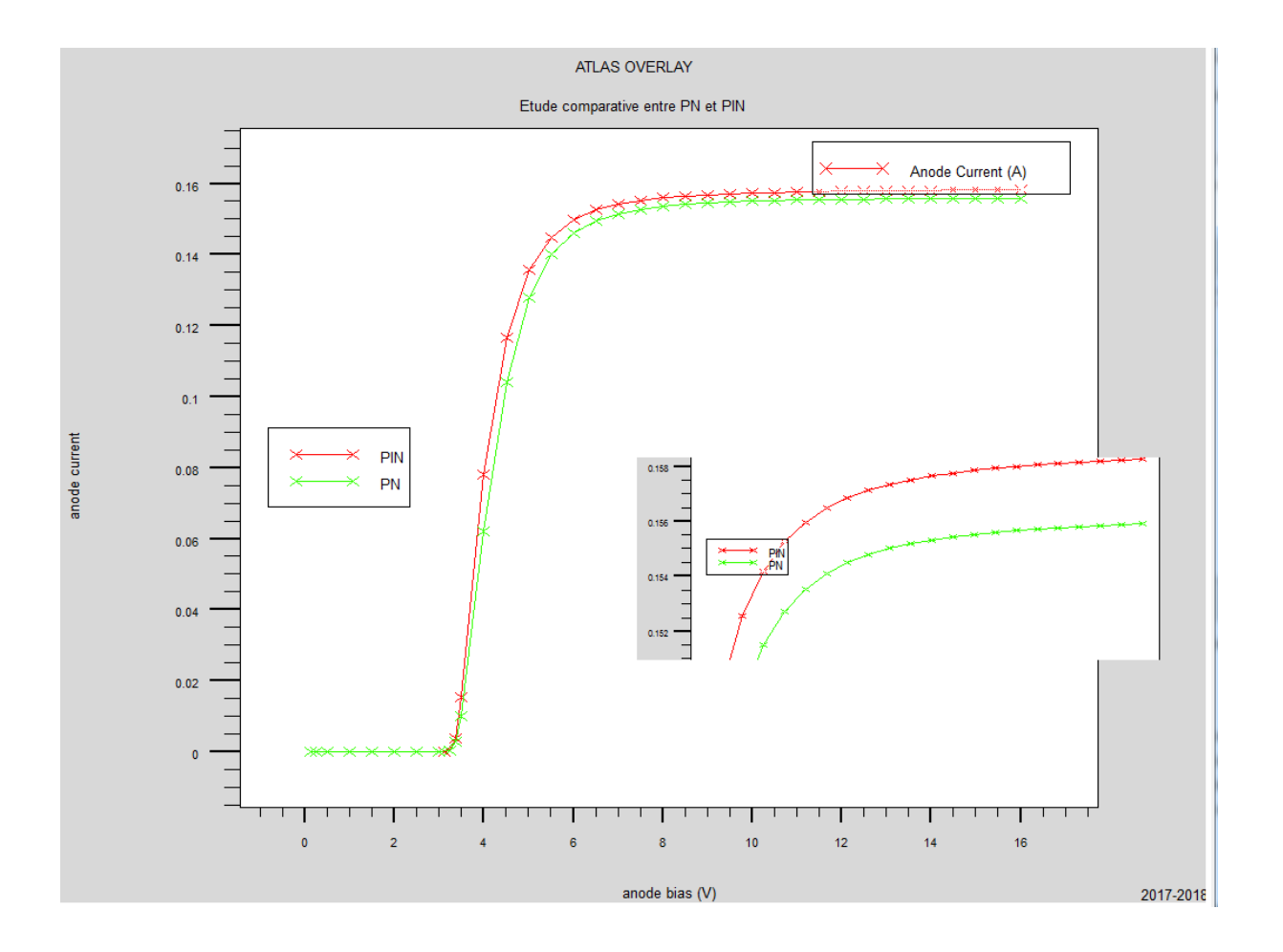

**Figure III.11** : Les caractéristiques courant-tension I(V) pour les tensions de deux photodiodes PN et PIN

Notez sur cette figure une augmentation du courant de la photodiode PIN. Par un petit pourcentage par rapport au courant de la photodiode PN Ceci est principalement dû à l'augmentation du champ électrique latéral grâce à l'introduction du diélectrique dans la l'hétérojonction PN, qui a une plus grande zone de charge d'espace ZCE. Lorsque l'énergie lumineuse est appliquée à la photodiode PIN, les paires de trous et d'électrons sont générées dans la ZCE, ce qui augmente le courant de la photodiode.

# **III.2.3 Etude comparative entre photodiodes PIN à base de InGaN/GaN et AlGaAs/GaAs et InGaAs/GaAs selon les caractéristiques électriques :**

 Nous avons fait une comparaison entre deux photodiodes PIN à base d'hétérojonction AlGaN/GaN et l'autre à base d'AlGaAs/AlGaAs et l'autre à base d'InGaAs/GaAs.

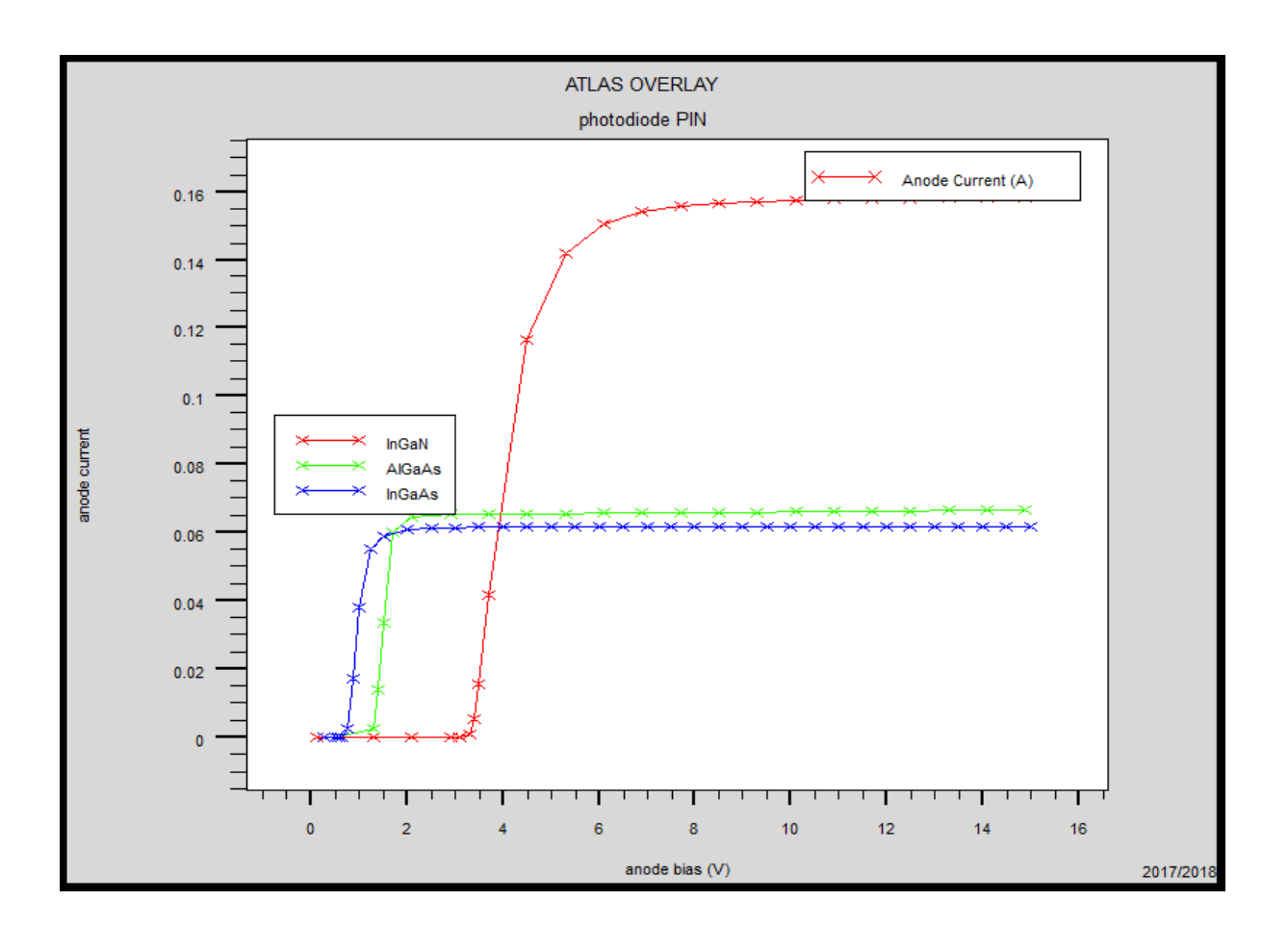

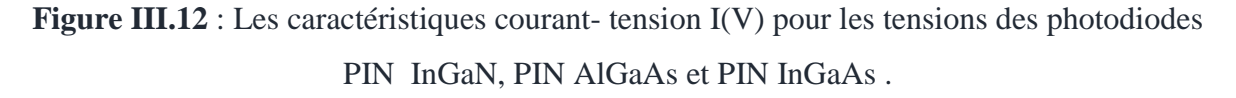

L'introduction du matériau GaN dans la structure PIN étudiée entraînant une augmentation de la densité des porteurs libres et donc une augmentation du courant I. Donc la structure PIN à base d'hétérojonction InGaN/GaN représente les meilleurs caractéristiques électriques para-ports à d'autres photodiodes à base d'AlGaAs/GaAs et InGaAs/GaAs.

# **III.2.4 Influence des paramètres technologiques :**

# **III.2.4.1 L'effet du dopage de la couche InGaN :**

Avec les paramètres donnés suivants : le dopage de InGaN est de  $5.10^{19}$  et  $5.10^{18}$  et  $5.10^{17}$ , l'épaisseur de la couche InGaN est de 3.8 µm, nous étudions l'influence du dopage de la couche InGaN sur les caractéristiques électriques I(V) de la photodiode, les résultats sont donnés par la figure III.13.

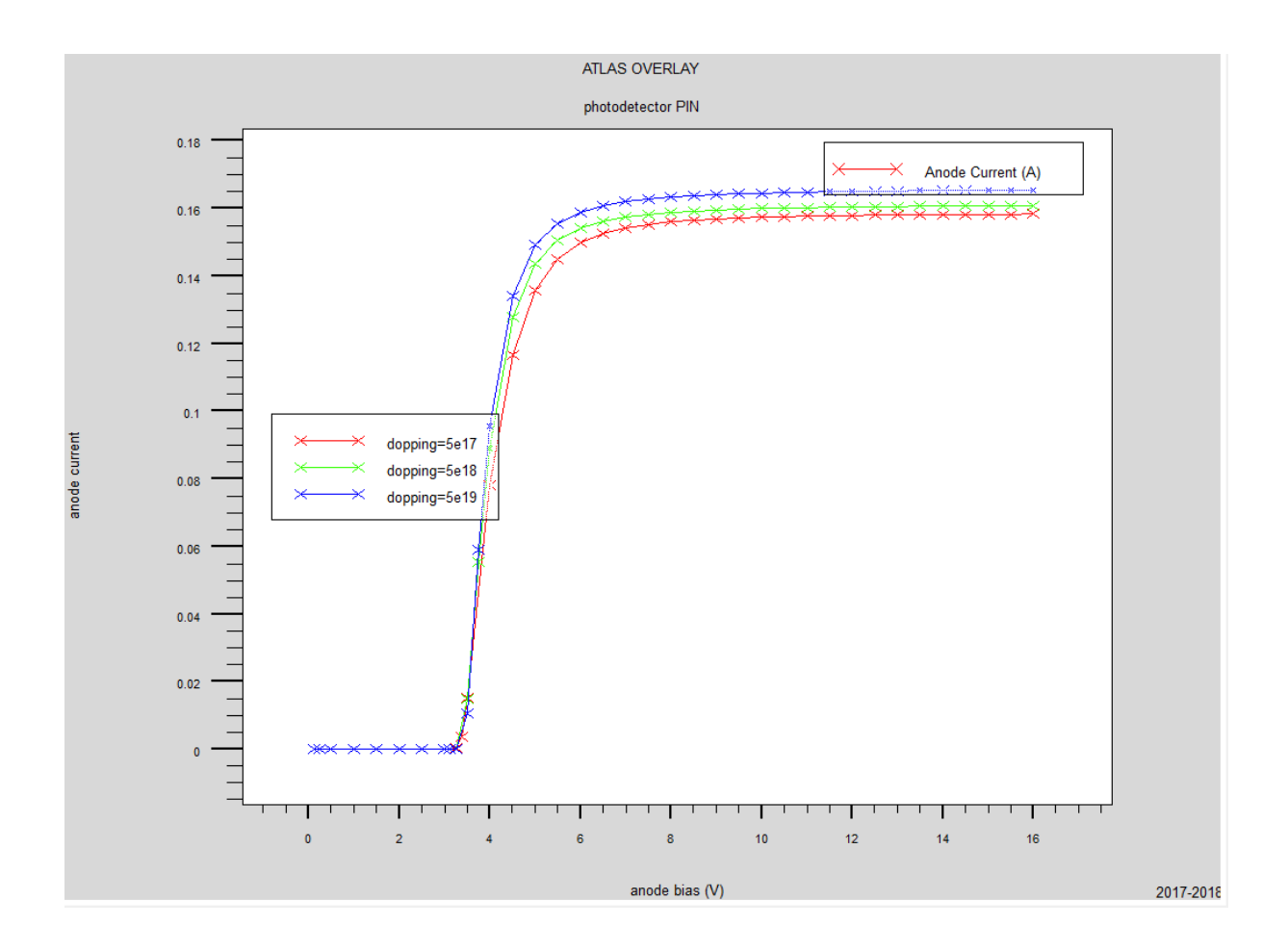

**Figure III.13 :** L'effet du dopage de la couche InGaN sur les caractéristiques électriques I(V).
On remarque que le courant maximal varie en fonction de la variation du dopage de la couche InGaN, le courant augmente quand le dopage augmente, la densité d'électrons augmente en raison de la disponibilité d'un plus grand nombre d'électrons libres.

#### **III.2.4.2 L'effet de la fraction molaire :**

Les caractéristiques de transfert de la photodiode sont représentées sur la figure III.14 à différentes fractions molaires de la couche InGaN.

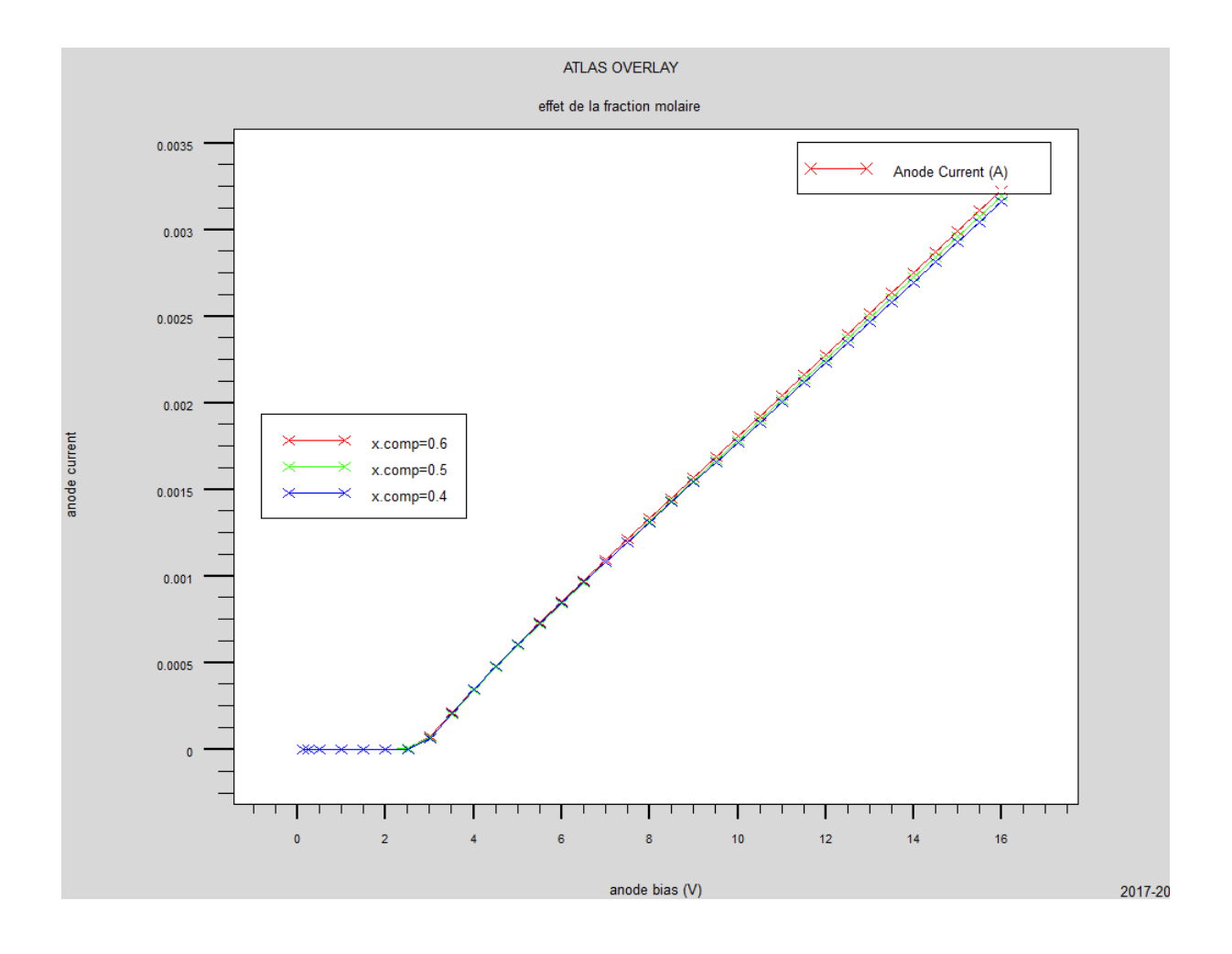

**Figure III.14** : Caractéristiques I(V) en fonction de la fraction molaire x de la couche InGaN.

 Dans la figure III.14 on simule l'effet de la fraction molaire de l'indium dans l'alliage InGaN sur les caractéristiques courant-tension de la structure InGaN/GaN, Nous remarquons que l'effet principal de l'augmentation de la fraction molaire x de la couche InGaN, engendre une augmentation du courant. L'accroissement de la largeur de la fraction molaire du l'Indium fait augmenter le courant.

### **III.2.5 Influence des paramètres technologiques de la structure sur les caractéristiques électriques.**

#### **III.2.5.1 Effet de la variation de l'épaisseur de la couche GaN :**

Nous allons procéder par faire varier l'épaisseur de la couche GaN de notre modèle dans un intervalle allant de 0.1 μm à 0.7 μm.

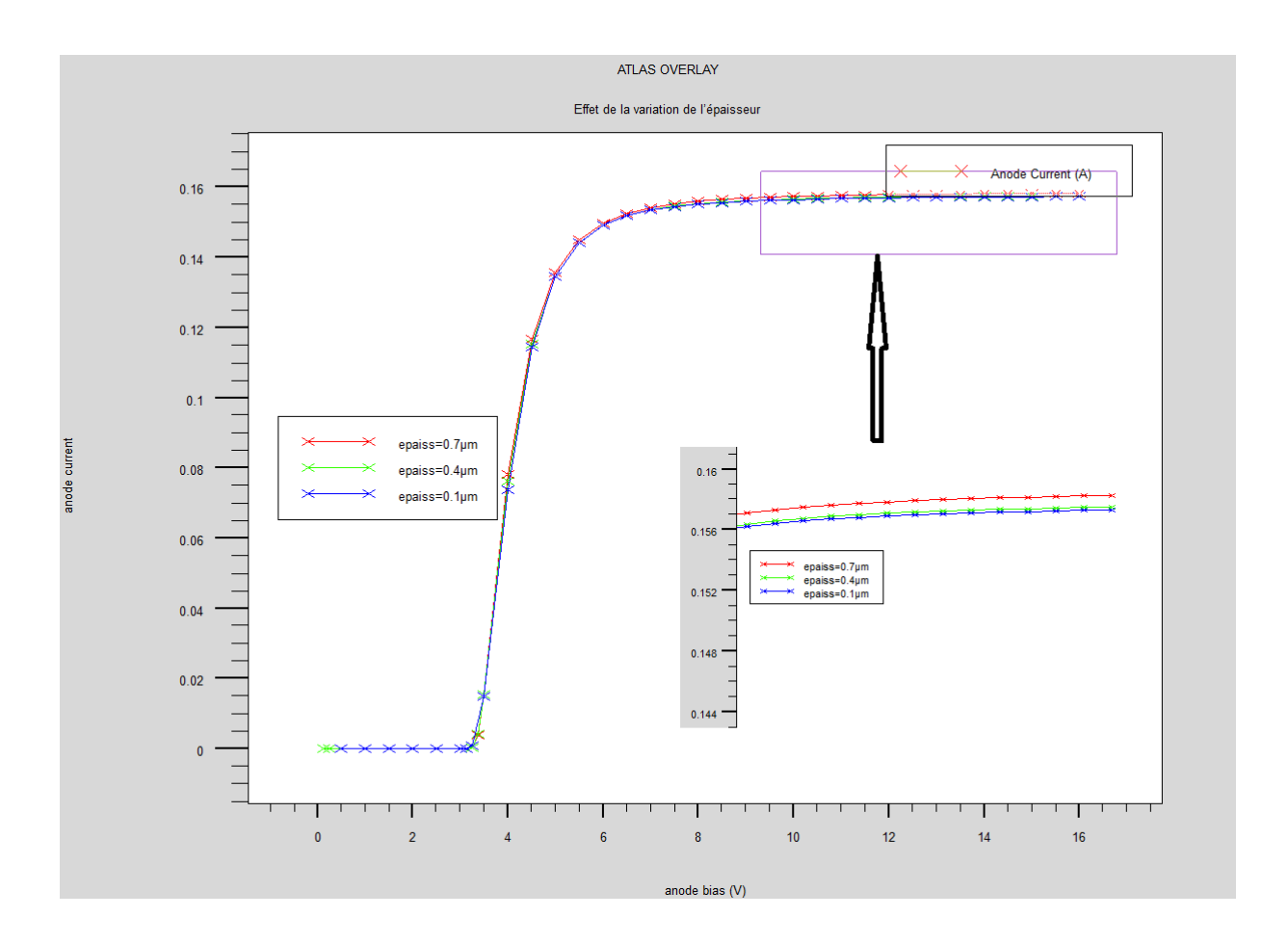

**Figure III.15** Caractéristiques courant-tension de la structure pour différentes épaisseurs de la couche GaN.

 D'après les résultats obtenus des caractéristiques courant-tension illustrées dans la figure III.15, on remarque que la densité de courant est proportionnelle à l'épaisseur de la couche GaN, le courant photodiode augmente légèrement avec l'augmentation de l'épaisseur de la couche réceptrice. Les meilleurs résultats sont obtenus avec une épaisseur de 0.7 μm de la couche donneuse.

#### **III.2.5.2 Effet de la variation de l'épaisseur de la couche InGaN :**

Nous allons procéder par faire varier l'épaisseur de la couche InGaN non dope de notre modèle dans un intervalle allant de 0.2 μm à 0.8 μm.

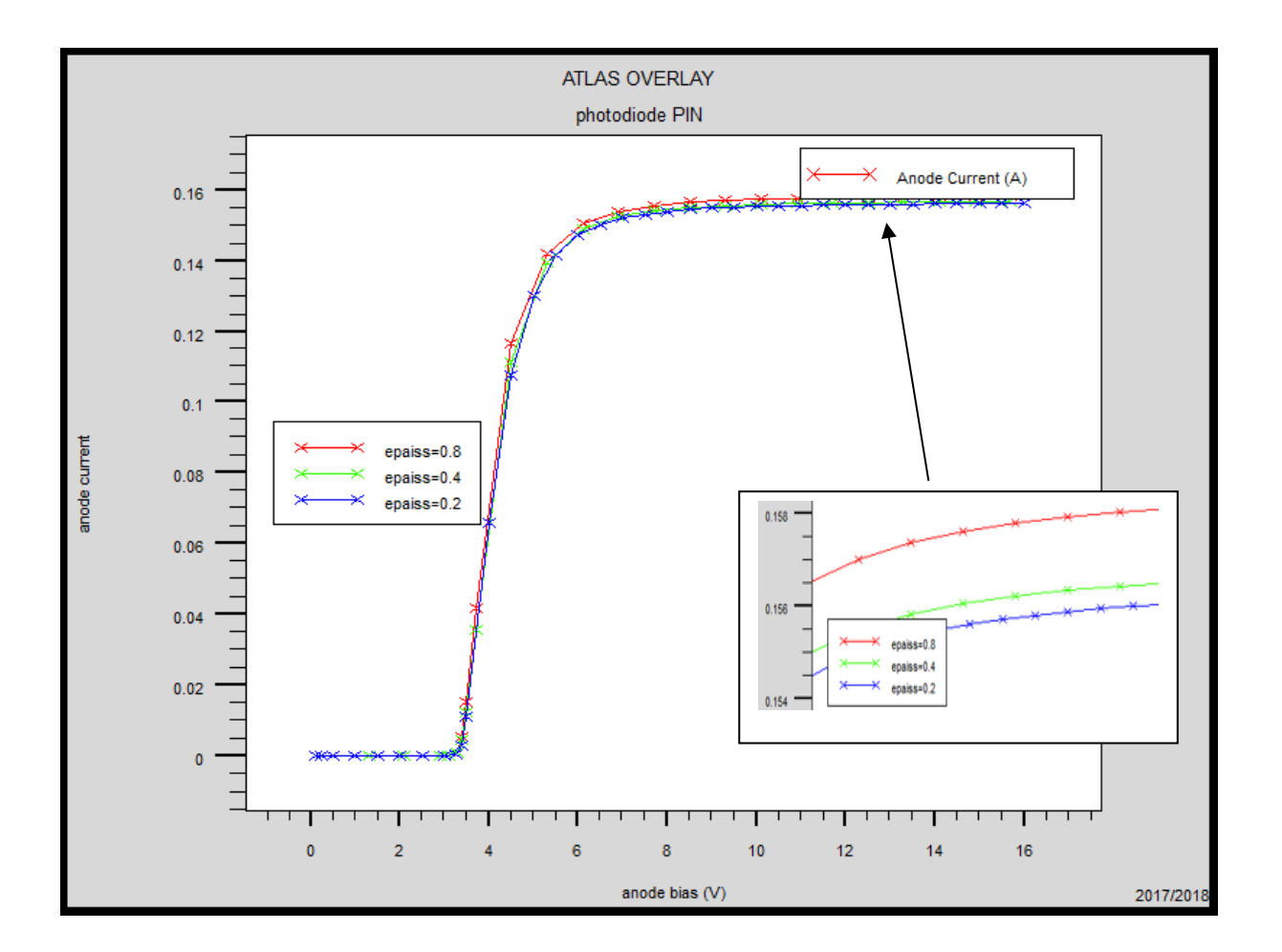

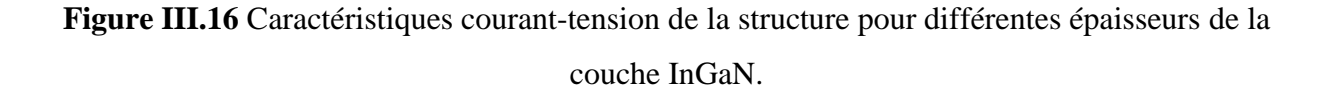

D'après les résultats obtenus à partir de cette figure des caractéristiques couranttension, on remarque que la densité de courant est proportionnelle à l'épaisseur de la couche InGaN , Le courant de photodiode augmente avec l'augmentation de l'épaisseur de la couche InGaN, en raison de la disponibilité d'un plus grand nombre d'électrons libres améliorant ainsi les performances du dispositif. Les meilleurs résultats sont obtenus avec une épaisseur de 0.8 μm de la couche InGaN.

#### **III.2.6 L'effet de la température :**

La figure III.17 montre la caractéristiques courant-tension (I-V-T), pour différentes températures d'une photodiode PIN InGaN /GaN :

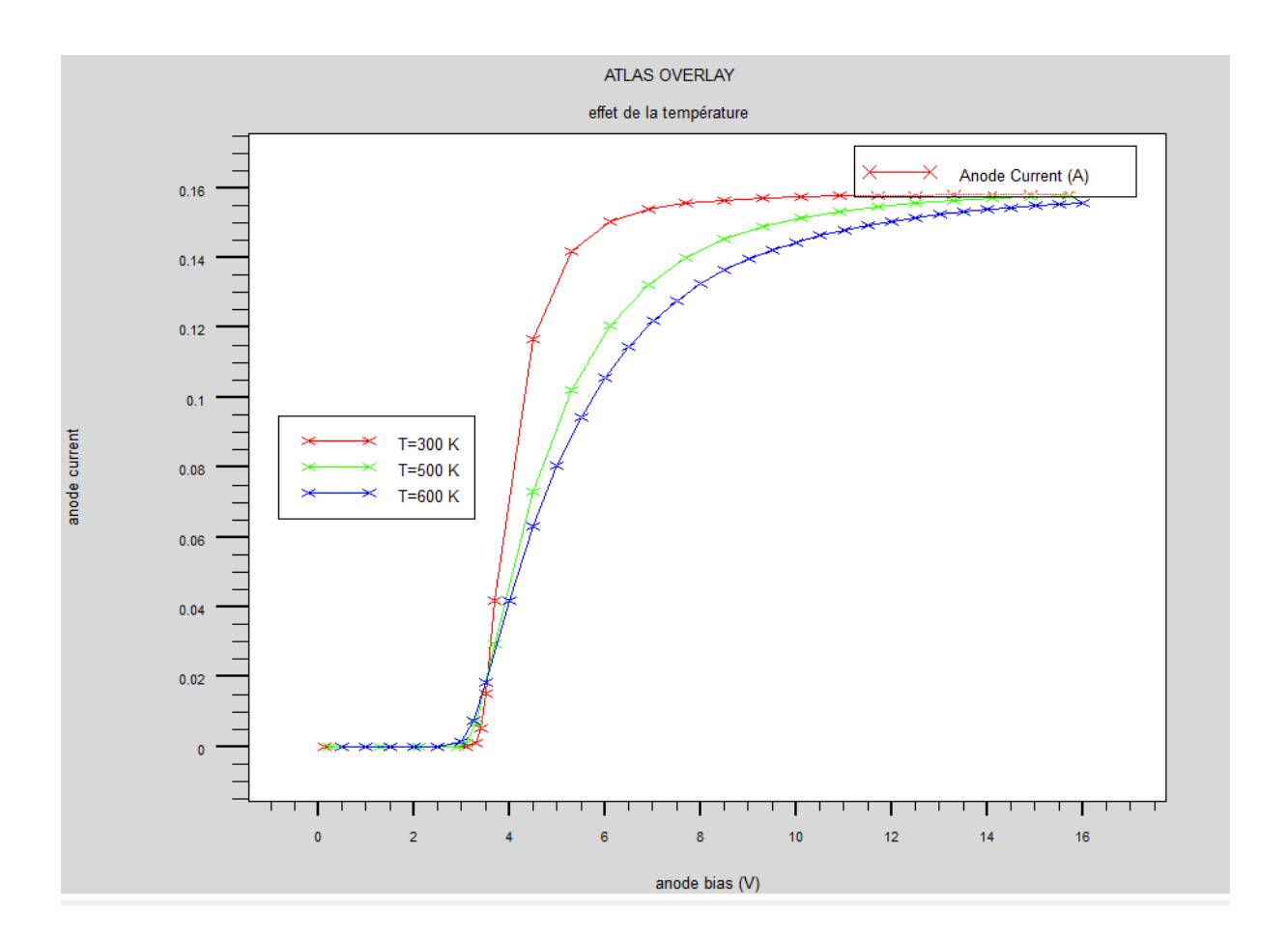

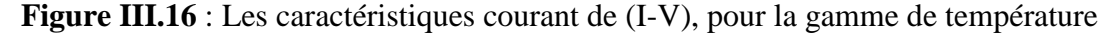

[300-600] K.

 On peut observer que le courant diminue à mesure que la température augmente, et cette valeur peut montrer que le courant est significativement différent de la température dans la région linéaire [2.5volt, 3.5 volt].

#### **III.3 Conclusion**

Dans ce chapitre, nous avons introduit le principe de l'application de la simulation ATLAS-SILVACO en 2D et de simulation du processus technologique d'Atlas. En premier lieu nous avons comparés les deux structures d'une photodiode PN et PIN à base d'InGaN/GaN selon les caractéristiques I(V). Puis faire la comparaison avec photodiode PIN à base d'InGaN/GaN et l'autre structure à base d'AlGaAs/GaAs et AlGaN/GaN

Par la suite nous avons étudié l'influence des paramètres physiques et technologiques des structure proposée la photodiode PIN à base d'InGaN/GaN, cela nous permis de voir nettement sur quel paramètre influe chaque étape de simulation, pour obtenir les meilleures performances Le but de cette étude est d'optimiser les meilleurs performances d'une photodiode PIN pour l'utilisation dans une chaine de transmission par fibre optique. Les résultats actuels confirment globalement que l'In<sub>x</sub>Ga<sub>1</sub>- xN représente le meilleur choix dans le domaine de la photo-détection. Concernant notre travail les résultats obtenus ont montré que l'InGaN est un matériau très prometteur et un bon candidat dans l'utilisation des photodiodes optoélectroniques.

# *Conclusion générale*

### Conclusion générale

Les propriétés des composés semi-conducteurs III-V sont préférables ces dernières années, en particulier dans la transmission par fibre optique, car ils sont d'un grand intérêt optique et électrique, et leur fonctionnement est décrit par la caractéristique courant-tension.

Dans ce travail on a contribué à l'étude des photodétecteurs à base de nitrure de gallium, et spécialement la photodiode à base d'hétérostrucure InGaN/GaN. Nous avons ainsi, effectué une conception par simulation, nous avons optimisé la structure d'une photodiode à base d'InGaN/GaN, côté structurale et propriétés électriques en utilisant le logiciel de simulation SILVACO-ATLAS.

Notre travail a été mené de la façon suivante :

Le premier chapitre a été consacré à l'étude des différentes caractéristiques des semiconducteurs Nitrure de Gallium "GaN" comme propriétés électriques, électronique, structure, optique et thermique. Ces matériaux ont des propriétés très importantes dans le domaine d'optoélectronique

Dans le deuxième chapitre, nous avons vu une généralité sur les photo-détecteurs et leurs déférents types PN, PIN et ADP ainsi que leurs caractéristiques et l'effet de photodiode.

Dans le Troisième chapitre on a simulé les différents paramètres de la structure proposée de la photodiode à base de InGaN/GaN, par le logiciel de simulation SILVACO-ATLAS (l'épaisseur, dopage, fraction molaire…ect), en a fait aussi une étude comparative entre la structure PN et PIN basée sur InGaN/GaN. La deuxième comparaison avec même structure PIN et différents matériaux InGaN/GaN, AlGaN/GaN et AlGaAs/GaAs

A partir de la comparaison précédente, en a examiné l'influence des différents paramètres physiques et technologiques de la structure PIN proposé à base InGaN/GaN. En ce qui concerne l'influence de la concentration de la couche InGaN, ce dernier a augmenté le courant de l'anode lorsqu'on augmente le dopage, l'épaisseur des couches InGaN et GaN influe sur les performances, le taux l'indium est à un effet appréciable, il augmente le rendement dans les épaisseurs plus minces et le courant augmente. L'impact de la température sur les propriétés électriques et entamé aussi, afin d'améliorer les performances de la photodiode et obtenir un dispositif adéquate pour des applications en communication optique.

Ce travail ouvre sur plusieurs perspectives d'études et de caractérisations de plusieurs structures de photodiode à base d'hétérojonction InGaN/GaN, permettent aussi de réduire les coûts de fabrication avec la production d'un rendement plus élevé dans la chaîne de transmission par fibre optique.

# *Bibliographie*

[1] : Yacine MAROUF «Modélisation des cellules solaires en InGaN en utilisant Atlas Silvaco» Université Mohamed Khider – Biskra, 2013.

[2] : NAMIR OUAHIBA « Étude par DFT des polymorphes du nitrure de gallium » Université A. MIRA – Béjaïa 2016-2017

[3] : Mechgoug Amina «SIMULATION D'UN TRANSISOR AlGaN/InGaN/GaN A EFFET DE CHAMP (HEMT) »Université Med Khider Biskra 2013-2014.

[4] : Bouteldja Noureddine «ETUDE AB-INITIO DES PROPRIETES ELECTRONIQUES SE Gan/InN/AIN :EFFETS DE POLARISATION» UNIVERSITE D'ORAN, 2014.

[5] : Malek GASSOUMI '' Etude des défauts électriquement actifs dans les composants hyperfréquences de puissance dans les filières SiC et GaN.''.

[6] : ROUZZI Khaled et HOUHECHE Abderrahmane «Analyse par simulation des propriétés électriques des composants HEMTs à base d'hétérostructure AlGaN/GaN», Université de KHEMIS MILIANA 2014/2015.

[7] : BOUTITA LAKHDAR « Modélisation des effets de la contrainte en surface et étude des effets thermiques dans les composants à base GaN », UNIVERSITE MENTOURI DE CONSTANTINE 2008.

[8] : KADDECHE Mourad «ETUDE DES EFFETS DU FIELD PLATE SUR LES CARACTERISTIQUES ELECTRIQUES DES TRANSISTORS HEMTs A BASE DE GaN» UNIVERSITE MENTOURI DE CONSTANTINE, 2008.

[9] : Arnaud CURUTCHET « Etude du bruit aux basses fréquences dans les Transistors à Haute Mobilité Electronique à base de Nitrure de Gallium» L'UNIVERSITE BORDEAUX, Septembre 2005.

[10] : Dahmane Khalida« Étude et simulation d'un transistor AlGaN/GaN HEMT» Université Med Khider Biskra, 2014.

[11] : EL GMILI Youssef« Etude et caractérisations par cathode luminescence de couches minces d'InGaN pour le photovoltaïque», l'Université de Lorraine & l'Université Sidi Mohamed Ben Abdellah–Fes, 2013.

[12] : «Etude des propriétes excitoniques de GaN par spectroscopies continue et résolue en temps à l'échelle de la femtoseconde».

[13] : Mile Annaïg DENIS «ELABORATION, CRISTALLOGENESE ET CARACTERISATIONS PHYSICO-CHIMIQUES DES NITRURES DES ELEMENTS DE LA COLONNE IIIA ET EN PARTICULIER DE GaN»L'UNIVERSITÉ BORDEAUX I ,2003.

[14] : ABDELMOUMENE Mestaria«Etude et modélisation d'un transistor HEMT AlGaN/GaN» Université Abou-Bakr Belkaïd-Tlemcen,2011-2012.

[15] : KADDECHE Mourad «MODELISATION et Analyse de L'EFFET DU FIELD PLATE AVEC COUCHE DIELECTRIQUE HIGH- K SUR LES PROPRIETES ELECTRIQUES DES hemts AlmGa1-mN/GaN» Université CONSTANTINE 1, 2014 .

[16] : Ghania HARZALLAH «Etude et modélisation d'un photodétecteur MSM à base de ZnO,UNIV» CONSTANTINE.

[17] : Thomas Chalopin. «Montage et caractérisation d'un photodétecteurpour une détection hétérodyne optique. Formation Interuniversitaire de Physique - ENS.Pierre-François Cohadon et Leonhard Neuhaus»Stage de L3. Juillet 2014.

[18] : Houda BRAHIMI«Etude en bruit de systèmes optiques hyperfréquences Modélisation, caractérisation et application à la métrologie en bruit de phase et à la génération de fréquence» thèse Doctorat Université Paul Sabatier – Toulouse III. 13 octobre 2010.

[19] : Giacinta Parish «Growth and Characterization of Aluminum Gallium Nitride/ Gallium Nitride Ultraviolet Detectors»UNIVERSITY OF CALIFORNIA Santa Barbara.March 2001.

[20] : MEDJDOUB Fadila«Optimisation par la simulation système d'une chaine de transmission numérique par fibre optique haut débit»UNIVERSITE ABOU BEKR BELKAID – TLEMCEN. 2010

[21] : Lazregue kamel «etude et réalisation d'une liaison optique a sortie pour multiplexage en puissance .université des sciences et de la technologie d'Oran (mohammed boudiaf)»2011

[22] :<http://www.j3ea.org/articles/j3ea/pdf/2003/01/j3ea2003007.pdf>

[23] : <http://www.abcelectronique.com/divers/dossiers/photodetecteurs>

[24] : ELOTREUCH Refka et BOUGHAR Souad «Etude et Optimisation d'une Photodiode dans une Chaine de Transmission par Fibre Optique » Université de KHEMIS MILIANA 2017.

[25] : P. Chabloz, « Les couches épaisses en silicium amorphes, application comme détecteurs de rayons X », Thèse de Doctorat en Sciences Techniques,

[26] : Joël Redoutey« Introduction aux dispositifs optoélectroniques utilisés en électronique de puissance» Centrale marseille.

[27] : MOSTEFAOUI Mohammed Amine UNIVERSITE ABOU - BEKR BELKAID DE TLEMCEN «Contribution à l'amélioration des performances des cellules solaires à base de InGaN »2015.

[28] : Vanessa Gorge«Caractérisations de matériaux et tests de composants des cellules solaires à base des nitrures des éléments III-V» Université Paris Sud - Paris XI, 2012. Français.

[29] : X. Zhang, P. Kung, D. Walker, J. Piotrowski, A. Rogalski, A. Saxler, and M. Razeghi, Appl. Phys. Lett. 67, 2028, (1995).

[30] : Q. Chen, M.A. Khan, C. J. Sun, and J.W. Yang, Electron. Lett. 31, (1995).

[31] : ELOTREUCH Refka, BOUGHAR Souad «Etude et Optimisation d'une Photodiode dans une Chaine de Transmission par Fibre Optique»Université de KHEMIS MILIANA 2016/2017.

[32] :R\_zvan «NEGRU Photodiodes PIN en silicium amorphe en vue de leurs utilisations comme detecteurs de particules»,Palaiseau, France,2008.

[33] [:http://ridl.cfd.rit.edu/products/manuals/Silvaco/atlas\\_users.pdf](http://ridl.cfd.rit.edu/products/manuals/Silvaco/atlas_users.pdf)

[34] [:https://www.aime-toulouse.fr/DOCPDF/CAO/TPCAO/TPSilvacoGuide.pdf](https://www.aime-toulouse.fr/DOCPDF/CAO/TPCAO/TPSilvacoGuide.pdf)